# Oracle Linux 8 Release Notes for Oracle Linux 8.4

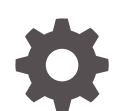

F41354-09 November 2022

ORACLE

Oracle Linux 8 Release Notes for Oracle Linux 8.4,

F41354-09

Copyright © 2021, 2022, Oracle and/or its affiliates.

# **Contents**

### [Preface](#page-5-0)

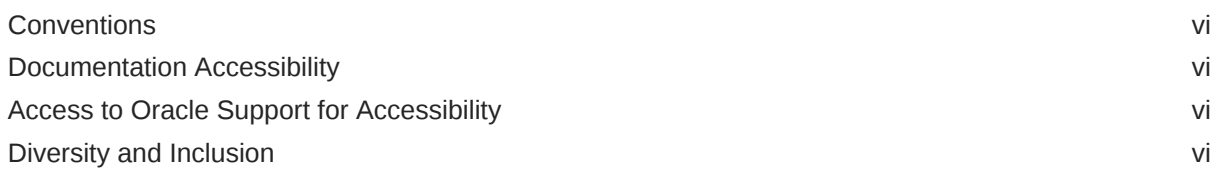

### 1 [About Oracle Linux 8](#page-7-0)

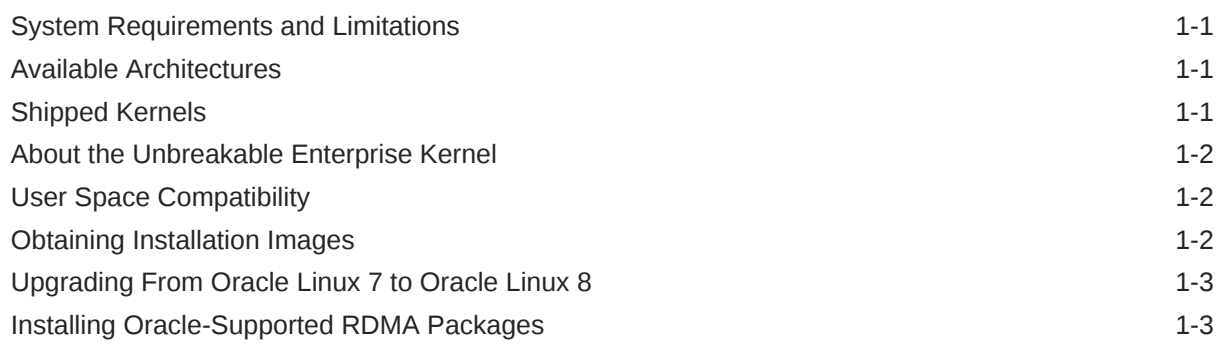

### 2 [New Features and Changes](#page-11-0)

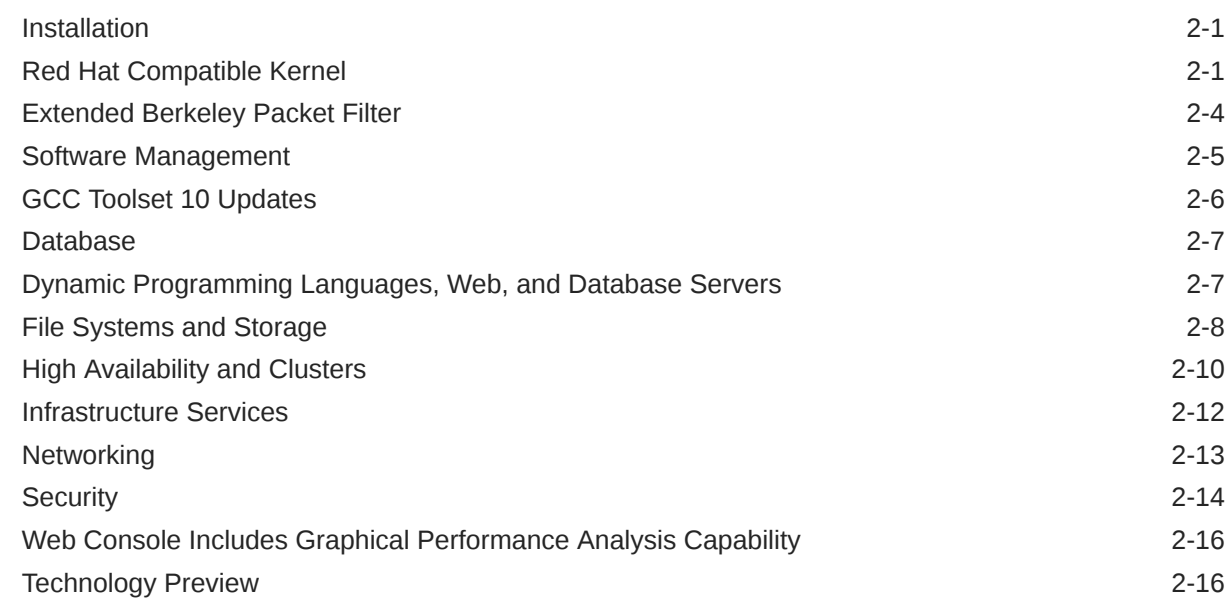

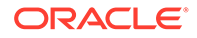

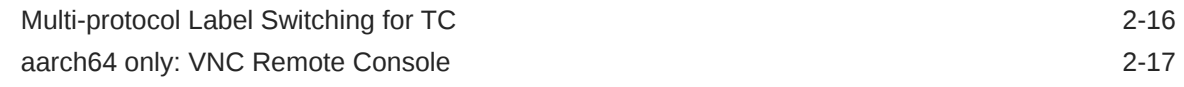

### 3 [Known Issues](#page-28-0)

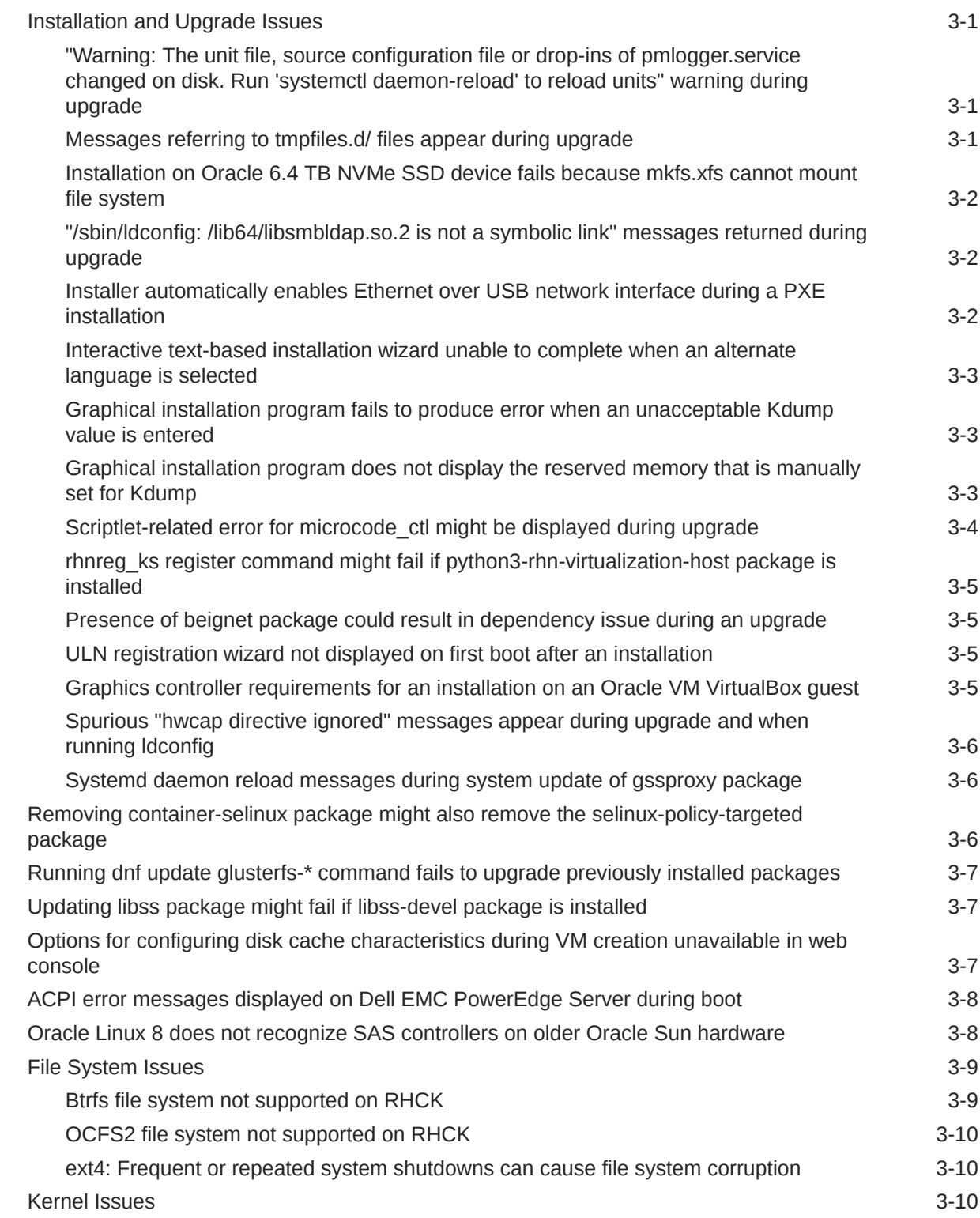

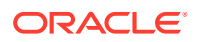

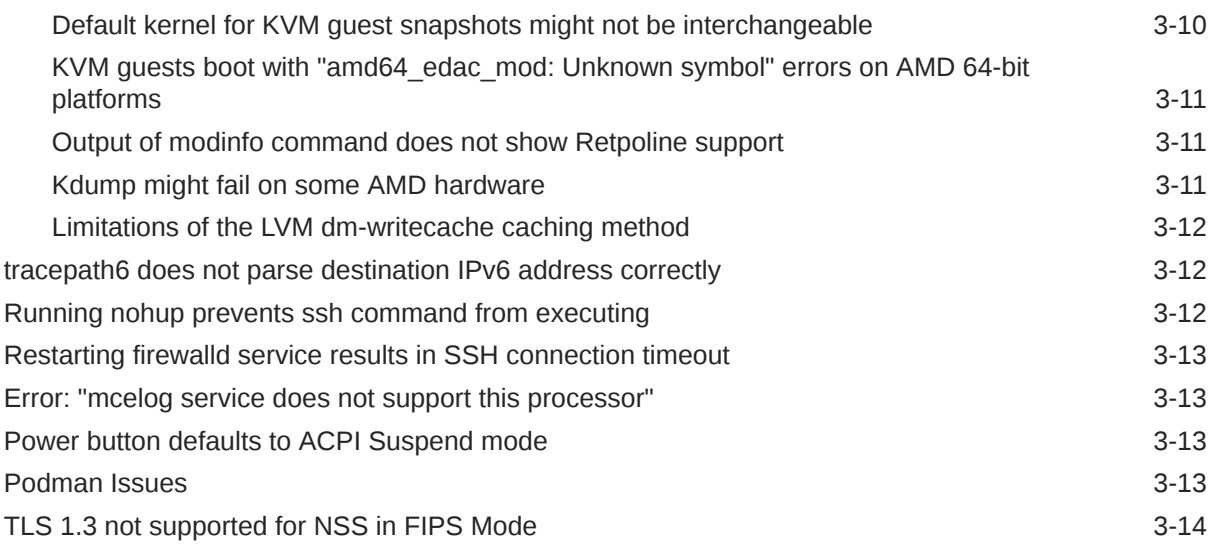

### 4 [Package Changes from the Upstream Release](#page-42-0)

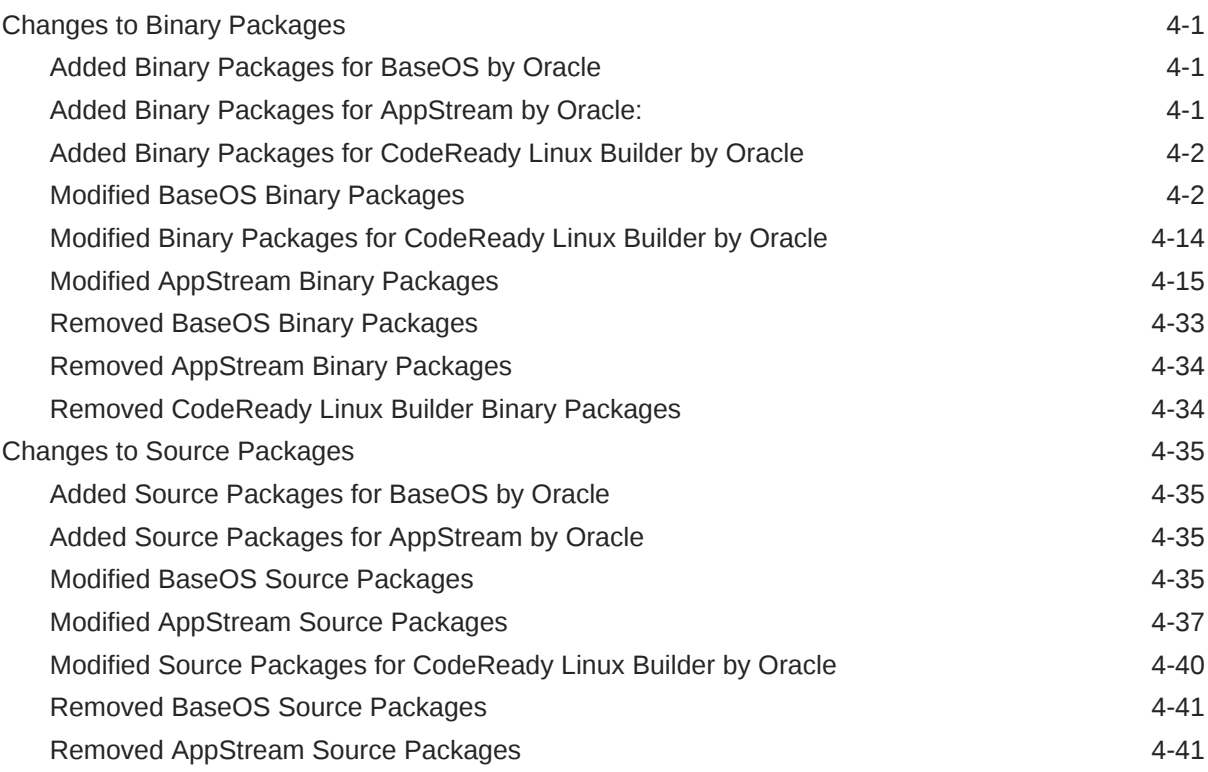

## <span id="page-5-0"></span>Preface

[Oracle Linux 8: Release Notes for Oracle Linux 8.4](https://docs.oracle.com/en/operating-systems/oracle-linux/8/relnotes8.4/) provides information about the new features and known issues in the Oracle Linux 8.4 release. The information applies to both x86\_64 and 64-bit Arm (aarch64) architectures. This document might be updated after it is released.

### **Conventions**

The following text conventions are used in this document:

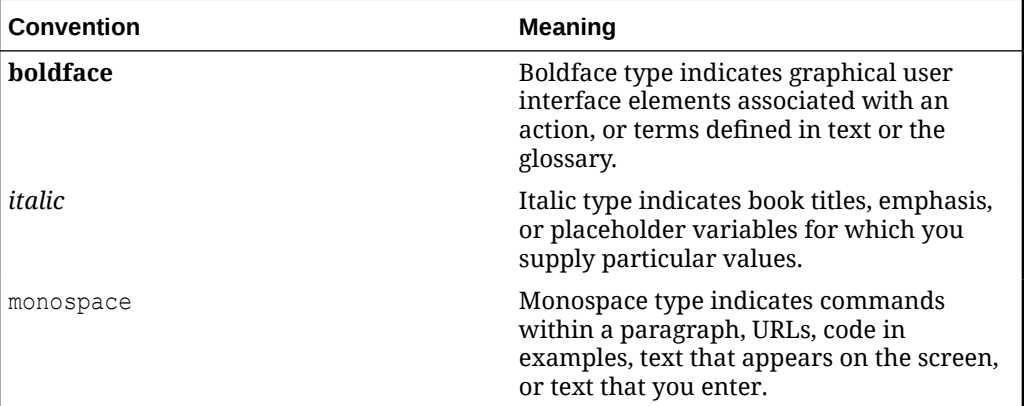

### Documentation Accessibility

For information about Oracle's commitment to accessibility, visit the Oracle Accessibility Program website at [https://www.oracle.com/corporate/accessibility/.](https://www.oracle.com/corporate/accessibility/)

For information about the accessibility of the Oracle Help Center, see the Oracle Accessibility Conformance Report at [https://www.oracle.com/corporate/accessibility/](https://www.oracle.com/corporate/accessibility/templates/t2-11535.html) [templates/t2-11535.html.](https://www.oracle.com/corporate/accessibility/templates/t2-11535.html)

### Access to Oracle Support for Accessibility

Oracle customers that have purchased support have access to electronic support through My Oracle Support. For information, visit [https://www.oracle.com/corporate/](https://www.oracle.com/corporate/accessibility/learning-support.html#support-tab) [accessibility/learning-support.html#support-tab](https://www.oracle.com/corporate/accessibility/learning-support.html#support-tab).

### Diversity and Inclusion

Oracle is fully committed to diversity and inclusion. Oracle respects and values having a diverse workforce that increases thought leadership and innovation. As part of our initiative to build a more inclusive culture that positively impacts our employees,

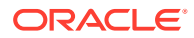

customers, and partners, we are working to remove insensitive terms from our products and documentation. We are also mindful of the necessity to maintain compatibility with our customers' existing technologies and the need to ensure continuity of service as Oracle's offerings and industry standards evolve. Because of these technical constraints, our effort to remove insensitive terms is ongoing and will take time and external cooperation.

# <span id="page-7-0"></span>1 About Oracle Linux 8

The current Oracle Linux 8 release contains new features and enhancements that improve performance in different areas including automation and management, security and compliance, container management, and developer tools. These enhancements are especially designed to make the operating system adaptable to different types of deployment from strictly on-premises installations, hybrid deployments that combine on-premises and cloud installations, and full cloud deployment.

### System Requirements and Limitations

To determine whether your hardware is supported on the current Oracle Linux 8 release, check the Hardware Certification List at <https://linux.oracle.com/hardware-certifications>. Note that hardware is listed as it becomes available and is validated.

Note that Oracle Linux 8 for the aarch64 platform is primarily engineered for use with Ampere™ eMAG™-based EVK platform and the Marvell ThunderX2® processor. Other hardware may be supported and added to the Hardware Certification List in future.

CPU, memory, disk and file system limits for all Oracle Linux releases are described in [Oracle](https://docs.oracle.com/en/operating-systems/oracle-linux/limits/) [Linux: Limits.](https://docs.oracle.com/en/operating-systems/oracle-linux/limits/)

### Available Architectures

The release is available on the following platforms:

- Intel 64-bit (x86\_64)
- AMD 64-bit (x86\_64)
- 64-bit Arm (aarch64)

The Arm platform is only supported with Unbreakable Enterprise Kernel Release (UEK).

### Shipped Kernels

For the x86\_64 platform, Oracle Linux 8.4 ships with the following default kernel packages:

- **kernel-4.18.0-305.el8**: Red Hat Compatible Kernel (RHCK)
- **kernel-uek-5.4.17-2102.201.3.el8uek**: Unbreakable Enterprise Kernel Release 6 (UEK R6)

For new installations, the UEK kernel is automatically enabled and installed. It also becomes the default kernel on first boot.

For the 64-bit Arm (aarch64) platform, Oracle Linux ships only with the UEK kernel.

The Oracle Linux release is tested as a bundle, as shipped on the installation media image. When installed from the installation media image, the minimum kernel version that is supported is the kernel that is included in the image. Downgrading kernel packages is not supported, unless recommended by Oracle Support.

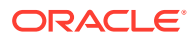

### <span id="page-8-0"></span>About the Unbreakable Enterprise Kernel

The Unbreakable Enterprise Kernel (UEK) is a Linux kernel built by Oracle and supported through Oracle Linux support. UEK is tested on Arm (aarch64), Intel x86, and AMD x86 (x86\_64) platforms. Each release contains additional features, bug fixes, and updated drivers to provide support for key functional requirements, improve performance, and optimize the kernel for use on Oracle products such as Oracle's Engineered Systems, Oracle Cloud Infrastructure, and large enterprise deployments for Oracle customers.

Typically, a UEK release contains changes to the kernel ABI relative to a previous UEK release. These changes require recompilation of third-party kernel modules on the system. To minimize impact on interoperability during releases, the Oracle Linux team works closely with third-party vendors regarding hardware and software that have dependencies on kernel modules. Thus, before installing the latest UEK release, verify its support status with your application vendor.

The kernel ABI for a UEK release remains unchanged in all subsequent updates to the initial release.

The kernel source code for UEK is available after the initial release through a public git source code repository at [https://github.com/oracle/linux-uek.](https://github.com/oracle/linux-uek)

For more information about UEK such as tutorials, notices, and release notes of different UEK versions, go to [Unbreakable Enterprise Kernel documentation](https://docs.oracle.com/en/operating-systems/uek/).

## User Space Compatibility

Oracle Linux maintains user space compatibility with Red Hat Enterprise Linux (RHEL) that is independent of the kernel version that underlies the operating system. Existing applications in user space continue to run unmodified on UEK R6 and UEK R7, with no required recertifications for RHEL certified applications.

### Obtaining Installation Images

The following installation images for the current Oracle Linux 8 release are available:

- Full ISO of Oracle Linux for typical on-premise installations
- Boot ISO of Oracle Linux for network installations
- Boot ISO of the supported UEK release for installing on hardware that is supported only on UEK
- Source DVDs

You can download these images from the following locations. Note that the images in these locations are for both the x86\_64 and aarch64 platforms, unless indicated otherwise:

- Oracle Software Delivery Cloud at<https://edelivery.oracle.com>
- Oracle Linux yum server at<https://yum.oracle.com/oracle-linux-downloads.html>

To prepare a downloaded image for installing Oracle Linux, see [Oracle Linux 8:](https://docs.oracle.com/en/operating-systems/oracle-linux/8/install/) [Installing Oracle Linux](https://docs.oracle.com/en/operating-systems/oracle-linux/8/install/).

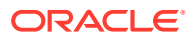

<span id="page-9-0"></span>For information about the available ISOs for the three most recent updates to the Oracle Linux releases, refer to [https://yum.oracle.com/oracle-linux-isos.html.](https://yum.oracle.com/oracle-linux-isos.html)

For developers who are making use of the Raspberry Pi hardware platform, Oracle provides an unsupported developer release image, which includes the firmware that is required to boot this platform. For more information about making use of the Raspberry Pi hardware platform, see [Install Oracle Linux on a Raspberry Pi.](https://docs.oracle.com/en/learn/oracle-linux-install-rpi/)

#### **Note:**

Aside from installation ISOs, you can also use Oracle Linux images to create compute instances on Oracle Cloud Infrastructure. For information about these images, see the release notes for the specific image that you are using on the *[Oracle Cloud Infrastructure Documentation](https://docs.oracle.com/iaas/images/)* page.

To use Oracle Linux on Oracle Cloud Infrastructure, see [https://docs.oracle.com/](https://docs.oracle.com/iaas/oracle-linux/home.htm) [iaas/oracle-linux/home.htm](https://docs.oracle.com/iaas/oracle-linux/home.htm).

### Upgrading From Oracle Linux 7 to Oracle Linux 8

You can upgrade an Oracle Linux 7 system to the latest Oracle Linux 8 release by using the leapp utility. For step-by-step instructions, as well as information about any known issues that you might encounter when upgrading your system, see [Oracle Linux 8: Performing](https://docs.oracle.com/en/operating-systems/oracle-linux/8/leapp/) [System Upgrades With Leapp.](https://docs.oracle.com/en/operating-systems/oracle-linux/8/leapp/)

### Installing Oracle-Supported RDMA Packages

Oracle Linux 8 ships with UEK R6 as the default kernel.

Oracle provides Remote Direct Memory Access (RDMA) packages for use with UEK R6. The RDMA feature enables direct memory access between two systems that are connected by a network. RDMA facilitates high-throughput and low-latency networking in clusters.

To use RDMA features, you must first install the Oracle-supported RDMA packages. To do so, ensure that your system is subscribed to the appropriate channels on ULN or that you have enabled the appropriate repositories on the Oracle Linux yum server.

#### **RDMA With UEK R6**

If you are subscribed to ULN, enable the following channels:

- ol8\_x86\_64\_UEKR6
- ol8 x86 64 baseos latest
- ol8 x86 64 appstream
- ol8\_x86\_64\_UEKR6\_RDMA

Note that if your system is newly registered on ULN, it is already subscribed to the ol8 x86 64 UEKR6, ol8 x86 64 baseos latest, and ol8 x86 64 appstream channels by default. However, you must explicitly subscribe to the 018 x86 64 UEKR6 RDMA channel prior to installing RDMA packages.

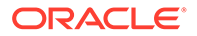

If you are using the Oracle Linux yum server, enable the following repositories:

- ol8\_UEKR6
- ol8\_baseos\_latest
- ol8\_appstream
- ol8\_UEKR6\_RDMA

Note that if your system already uses the Oracle Linux yum server, the ol8 UEKR6, ol8\_baseos\_latest, and ol8\_appstream repositories are enabled by default. However, you must explicitly enable the ol8\_UEKR6\_RDMA repository prior to installing RDMA packages.

For more information about RDMA, including any known issues, see the [Unbreakable](https://docs.oracle.com/en/operating-systems/uek/6/relnotes6.0/) [Enterprise Kernel: Release Notes for Unbreakable Enterprise Kernel Release 6](https://docs.oracle.com/en/operating-systems/uek/6/relnotes6.0/) [\(5.4.17-2011\)](https://docs.oracle.com/en/operating-systems/uek/6/relnotes6.0/).

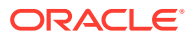

# <span id="page-11-0"></span>2 New Features and Changes

This chapter describes the new features, major enhancements, bug fixes, and other changes that are included in this release of Oracle Linux 8.

### **Installation**

The following notable change has been made to the graphical installation program in Oracle Linux 8.4:

#### **Graphical Installation Program Displays Warnings About Deprecated Kernel Boot Arguments**

All graphical installation program boot arguments that do not contain the inst. prefix, such as ks, stage2, repo, and so on, have been deprecated since Oracle Linux 7. These arguments will be removed in the next major Oracle Linux release.

Starting with Oracle Linux 8.4, warning messages are displayed by the graphical installation program whenever any boot arguments that do not include the inst. prefix are used, as appropriate.

For example, the following warnings are displayed in dracut when booting the installation:

ks has been deprecated. All usage of Anaconda boot arguments without the inst. prefix have been deprecated and will be removed in a future major release. Please use inst.ks instead.

When the installation program is started in a terminal window, the following warnings are displayed:

Deprecated boot argument ks must be used with the inst. prefix. Please use inst.ks instead. Anaconda boot arguments without inst. prefix have been deprecated and will be removed in a future major release.

### Red Hat Compatible Kernel

The following notable features, enhancements, and changes apply to the Red Hat Compatible Kernel (RHCK) that is shipped with Oracle Linux 8.4 on the x86\_64 platform.

For more information about the Unbreakable Enterprise Kernel Release 6 (UEK R6) release that is shipped with , see the [Unbreakable Enterprise Kernel: Release Notes for Unbreakable](https://docs.oracle.com/en/operating-systems/uek/6/relnotes6.2/) [Enterprise Kernel Release 6 Update 2 \(5.4.17-2102\)](https://docs.oracle.com/en/operating-systems/uek/6/relnotes6.2/).

#### • **bcc updated to version 0.16.0**

The bcc package has updated to version 0.16.0. This version of the package includes several improvements over the previous version.

#### • **Berkeley Packet Filter updated to version 5.9**

The following, related Berkeley Packet Filter (BPF) packages are updated in this release:

bpf packages have been updated to version 5.9.

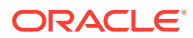

- bpftrace packages have been updated to version 0.11.0 .
- lipbpf packages have been updated to version 0.2.0.1 .

#### • **cgroups implementation for the slab memory controller**

This release introduces a new implementation of the slab memory controller for the control groups (cgroups) technology. The slab memory controller improves slab utilization, as well as enables a shift in memory accounting from the page level to the object level. Note that this change eliminates each set of duplicated per-CPU and per-node slab caches for each memory control group, as well as establishes one, common set of per-CPU and per-node slab caches for all memory control groups. With this change, you can achieve a significant drop in the total kernel memory footprint and observe positive effects on memory fragmentation.

#### • **CPU hotplug in hv\_24x7 and hv\_gpci PMUs support**

A change that enables PMU counters to correctly react to the hot-plugging of a CPU is introduced in this release. Now, if a  $hv$  gpci event counter is running on a CPU that becomes disabled, the counting redirects to another CPU.

#### • **EDAC module included**

This release includes the Error Detection and Correction (EDAC) kernel module, which is set in 8th and 9th generation Intel Core Processors (CoffeeLake). The EDAC kernel module primarily handles Error Code Correction (ECC) memory and detects and reports PCI bus parity errors.

#### • **dwarves updated to version 1.19.1**

The dwarves package has been updated to version 1.19.1. This version of the package provides multiple bug fixes and enhancements over the previous version, as well as new way of checking functions from the DWARF debug data by using related ftrace entries to ensure that a subset of ftrace functions is generated.

#### • **Free memory page feature added**

The Oracle Linux 8 host kernel is capable of returning memory pages that are not used by its VMs back to the hypervisor. This feature change improves the stability and resource efficiency of the host. Note that in order for memory page returning to work, it must be configured in the VM, and the VM must also use the virtio baloon device.

#### • **hwloc updated to version 2.2.0**

The hwloc package has been updated to version 2.2.0. With this change, hwloc can report details on Nonvolatile Memory Express (NVMe) drives, including total disk size, as well as sector size.

#### • **ima-evm-utils updated to version 1.3.2**

The ima-evm-utils package has been updated version 1.3.2 to provide multiple bug fixes and enhancements, including the following changes:

- Handling of the Trusted Platform Module (TPM2) multi-banks feature.
- Extension of the boot aggregate value to Platform Configuration Registers (PCRs) 8 and 9.
- Preloaded OpenSSL engine by using a command-line interface (CLI) parameter.
- Intel Task State Segment (TSS2) PCR reading.

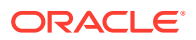

– Support for the original Integrity Measurement Architecture (IMA) template.

#### **Note:**

Both the libimaevm.so.0 and libimaevm.so.2 libraries are part of ima-evmutils. As such, using libimaevm.so.0 has no effect if more recent applications use libimaevm.so.2.

#### • **kabi\_whitelist package renamed to kabi\_stablelist**

The kabi whitelist package has been renamed kabi stablelist. This change was made in accordance with Oracle's commitment to replacing problematic and potentially offensive language.

#### **Note:**

A similar renaming has already taken place in the UEK R6 release, per Bug ID 31783146.

#### • **kdump enhancement for configuring VLAN tagged team interface**

In this release, you can configure a Virtual Local Area Network (VLAN) tagged team interface for kdump. This improvement enables kdump to use a VLAN tagged team interface to dump a vmcore file.

#### • **kmod-redhat-oracleasm package added**

The kmod-redhat-oracleasm package has been added in this release. This package provides the kernel module part of the ASMLib utility. Oracle Automated Storage Management (ASM) is a data volume manager for Oracle databases. ASMLib is an optional utility that you can use on Oracle Linux systems to manage Oracle ASM devices.

#### • **Levelling of IMA and EVM features across supported CPU architectures**

All CPU architectures, with the exception of the 64-bit ARM (aarch64) platform, have a similar level of feature support for Integrity Measurement Architecture (IMA) and Extended Verification Module (EVM) technologies. Note that the enabled functionalities are different for each CPU architecture. The following significant updates decrease the level of feature difference in IMA and EVM to ensure that user space applications behave the same across all supported CPU architectures:

- Enabling of IMA appraise and trusted keyring.
- AMD64 and Intel 64 include specific architecture policy in secure boot state.
- IBM Power System (little-endian) includes specific architecture policy in secure and trusted boot state.
- SHA-256 is the default hash algorithm for all supported architectures.
- For all architectures, the measurement template has changed to IMA-SIG, and the template includes the signature bits when present. Its format is: d-ng|n-ng|sig.
- **libbpf updated to version 0.2.0.1**

The libbpf package has been updated to version 0.2.0.1.

• **perf improvements**

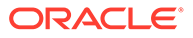

<span id="page-14-0"></span>The following perf tool improvements are introduced in Oracle Linux 8.4:

- Ability to add or remove tracepoints from a running collector.
- Support for circular buffers that use specified events to trigger snapshots.
- The perf script can record and display trace data with absolute timestamps. Note that to display trace data with absolute timestamps, the data must be recorded with the clock ID specified.
- Top sorting order improvement.
- **Proactive compaction included as disabled-by-default**

Proactive compaction regularly initiates memory compaction work prior to a request for allocation being made, which increases the chances that memory allocation requests find the physically contiguous blocks of memory without the requirement that memory compaction produce them on-demand. As a result, latency for specific memory allocation requests is lowered.

Be aware that proactive compaction can result in increased compaction activity; which in turn, can result in serious, system-wide impact due to the fact that memory pages belonging to different processes are moved and remapped. For this reason, enabling proactive compaction requires the utmost care to ensure that latency spikes in applications are avoided.

#### **Note:**

Users who are running a UEK R6 release can explore using the memoptimizer user space daemon to manage proactive free memory for proactive compaction.

#### • **Time namespace added**

Oracle Linux 8 includes the time namespace. This feature enables the system monotonic and boot-time clocks to work with per-namespace offsets on the AMD64, Intel 64, and 64-bit ARM (aarch64) architectures. Time namespace works well for changing the date and time inside Linux containers, as well as for making in-container adjustments of clocks after restoration from a checkpoint. This change enables you to independently set time for an individual container.

### Extended Berkeley Packet Filter

The Extended Berkeley Packet Filter (eBPF) feature is an in-kernel virtual machine (VM) that enables code execution in the kernel space, which takes place in the restricted sandbox environment that has access to a limited set of functions. The VM executes a special assembly-like code.

The following eBPF features are included in Oracle Linux 8.4:

#### • **BPF Compiler Collection**

The BPF Compiler Collection (BCC) package provides tools for I/O analysis, networking, and monitoring of Oracle Linux operating systems that are using eBPF.

• **BCC library**

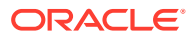

<span id="page-15-0"></span>The BCC library enables the development of tools that are similar to the those that are provided in the BCC tools package.

#### • **eBPF for Traffic control**

The eBPF for the Traffic control  $({\rm tc})$  feature enables programmable packet processing inside the kernel network data path.

#### • **eXpress Data Path**

The eXpress Data Path (XDP) feature, which provides access to received packets before the kernel networking stack processes them, is supported under specific conditions.

#### • **libbpf package**

The libbpf package is crucial for BPF-related applications such as bpftrace and bpf/ xdp development.

#### • **xdp-tools package**

The xdp-tools package contains user space support utilities for the XDP feature. The XDP feature is supported on both the AMD and Intel 64-bit architectures.

### Software Management

The following software management features and improvements are introduced in this release:

#### • **createrepo\_c package update and program improvement**

The createrepo  $c$  packages have been updated to version 0.16.2. This version of the createrepo\_c program includes an improvement that enables the program to automatically add modular metadata to repositories. In previous implementations, running the createrepo c program on Oracle Linux 8 packages to create a new repository did not include modular repodata in this repository, which consequently caused various problems with repositories.

With this change, the createrepo\_c program does the following:

- Scans for modular metadata.
- Merges the found module YAML files into a single, modular document, modules.yaml.
- Automatically adds the document to the repository.

Because the adding of modular metadata to repositories is now automatic, you no longer need to perform the extra step of running the  $modyfigurepo$  c command to add modular metadata to repositories.

#### • **Capability for mirror transaction between systems within DNF**

This change enables you to store and replay a transaction within DNF.

To store a transaction from DNF history into a JSON file, use the dnf history store.

To replay the transaction later one the same machine, or on a different one, use the  $cnf$ history replay command.

Note that comps groups operations storing and replaying is supported. Module operations are not yet supported; and, as such, they are not stored or replayed.

• **protect\_running\_kernel configuration option added**

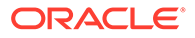

<span id="page-16-0"></span>You can use the new protect running kernel configuration option to control whether the package that corresponds to the running version of the kernel is protected from removal. This change provides the ability to disable protection of the running kernel.

#### • **sos tools updated**

Oracle Linux 8.4 includes an updated sos RPM. As part of this change, the  $/usr/$ sbin/sosreport binary is deprecated. Note that this command continues to function as a legacy supported feature; however, the command is now redirected to the sos report command. For additional information, see [https://github.com/](https://github.com/sosreport/sos) [sosreport/sos](https://github.com/sosreport/sos).

### GCC Toolset 10 Updates

Oracle Linux 8.4 provides the GCC Toolset 10, which is an Application Stream that is distributed in the form of a Software Collection in the AppStream repository. The GCC Toolset is similar to the Oracle Linux Developer Toolset.

In Oracle Linux 8.4, the GCC compiler is updated to the upstream version. This change provides multiple bug fixes.

The following tools and versions are included in this release:

- GCC version 10.2.1
- GDB version 9.2
- Valgrind version 3.16.0
- SystemTap version 4.4
- Dyninst version 10.2.1
- binutils version 2.35
- elfutils version 0.182
- dwz version 0.12
- make version 4.2.1
- strace version 5.7
- ltrace version 0.7.91
- annobin version 9.29

The GCC Toolset 10 is available as an Application Stream within the AppStream repository, in the form of a Software Collection.

To install this toolset, run the following command as the root user:

sudo dnf install gcc-toolset-10

To run a tool from GCC Toolset 10, use the following command:

scl enable gcc-toolset-10 tool

The following command runs a shell session, where tool versions from the GCC Toolset 10 take precedence over system versions of the same tools:

```
scl enable gcc-toolset-10 bash
```
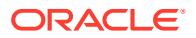

### <span id="page-17-0"></span>Database

This release of Oracle Linux 8 ships with version 8.0 of the MySQL database software.

## Dynamic Programming Languages, Web, and Database Servers

Oracle Linux 8.4 includes the following feature changes and improvements for dynamic programming languages, and web and database servers. Note that this release also introduces the following new and improved module streams:

#### • **python39 module stream**

Python 3.9, which is provided by the new module python39 module stream and the ubi8/ python-39 container image, is included in this release and replaces the previous python38 module stream.

#### • **swig:4.0 module stream**

Oracle Linux 8.4 includes Simplified Wrapper and Interface Generator (SWIG) version 4.0, which is available as the swig:4.0 module stream.

#### • **subversion:1.14 module stream**

The subversion:1.14 module stream has been added in this release. Subversion 1.14 is the most recent Long Term Support (LTS) release.

#### • **redis:6 module stream**

The redis:6 module stream is available in this release. Redis 6 is an advanced keyvalue store that replaces the previous Redis 5 version.

#### • **mysql-selinux package**

The new mysql-selinux package has been added in this release. The package includes an SELinux module that provides rules for the MySQL database. This package is installed by default with the database server. Note that the module's priority is set to 200.

#### • **python-PyMySQL package**

The python-PyMySQL package, which provides the pure-Python MySQL client library, has been updated to version 0.10.1. This package is included in the python36, python38, and python39 modules.

#### • **python3-pyodbc package**

The python3-pyodbc package is included in this release. The pyodbc Python module provides access to Open Database Connectivity (ODBC) databases. The module implements the Python DB API 2.0 specification, which can be used with third-party ODBC drivers. Capability has been added for using the Performance Co-Pilot (pcp) to monitor performance of the SQL Server.

#### • **micropipenv package**

The new micropipenv package is available is this release. This package provides a lightweight wrapper for the pip package installer to support Pipeny and Poetry lock files. The micropipenv package is distributed in the AppStream repository and is provided under Compatibility level 4.

• **py3c-devel and py3c-docs packages**

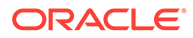

<span id="page-18-0"></span>Oracle Linux 8.4 includes two new packages: py3c-devel and py3c-docs. These packages simplify the porting of C extensions to Python 3 and include a detailed guide and set of macros for easier porting.

#### **Note:**

These packages are distributed through the unsupported CodeReady Linux Builder (CLB) Repository.

#### • **mod\_fcgid module can pass up to 1024 environment variables to FCGI server process**

The mod forth module for the Apache HTTP Server can pass up to 1024 environment variables to a FastCGI (FCGI) server process. Note that the previous limit of 64 environment variables could cause applications running on the FCGI server to malfunction.

• **perl-IO-String distributed through AppStream repository**

Starting with this release, the perl-IO-String package is distributed through the supported AppStream repository. This package provides the Perl IO:: String module. Previously, the perl-IO-String package was only made available in the unsupported CLB repository.

#### • **quota-devel package**

The new quota-devel package provides header files for implementing the quota Remote Procedure Call (RPC) service.

#### **Note:**

This package is distributed through the unsupported CodeReady Linux Builder (CLB) Repository.

### File Systems and Storage

Oracle Linux 8.4 provides the following file systems and storage features, enhancements, and changes:

#### • **Btrfs removed from RHCK**

The Btrfs file system is removed from RHCK in Oracle Linux 8. As such, you cannot create or mount Btrfs file systems when using this kernel. Also, any Btrfs user space packages that are provided are not supported with RHCK.

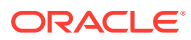

#### **Note:**

Support for the Btrfs file system is enabled in UEK R6. Starting with Oracle Linux 8.3, during an installation, you have the option to create a Btrfs root file system, as well as select Btrfs as the file system type when formatting devices. See [Oracle Linux 8: Installing Oracle Linux](https://docs.oracle.com/en/operating-systems/oracle-linux/8/install/) for more information about this feature.

For more information about managing the Btrfs root file system, see [Oracle](https://docs.oracle.com/en/operating-systems/oracle-linux/8/fsadmin/) [Linux 8: Managing Local File Systems](https://docs.oracle.com/en/operating-systems/oracle-linux/8/fsadmin/).

For more information about the enhancements that have been made to Btrfs in UEK R6, see [Unbreakable Enterprise Kernel: Release Notes for Unbreakable](https://docs.oracle.com/en/operating-systems/uek/6/relnotes6.2/) [Enterprise Kernel Release 6 Update 2 \(5.4.17-2102\)](https://docs.oracle.com/en/operating-systems/uek/6/relnotes6.2/).

#### • **OCFS2 removed from RHCK**

The Oracle Cluster File System version 2 (OCFS2) file system is removed from RHCK in Oracle Linux 8. As such, you cannot create or mount OCFS2 file systems when using this kernel. Also, any OCFS2 user space packages that are provided are not supported with RHCK.

#### **Note:**

OCFS2 is fully supported with UEK R6 in Oracle Linux 8.4.

#### • **NVMe/TCP included as a Technology Preview**

NVMe over Fabrics TCP host and the target drivers are included in RHCK as a Technology Preview.

#### **Note:**

NVMe/TCP is already supported in Unbreakable Enterprise Kernel Release 6.

#### • **Capability for creating swap partition 16 TiB in size during installation added**

In this release, for automatic partitioning, the installer continues to create a swap partition of maximum 128 GB. However, in the case of manual partitioning, you can create a swap partition of 16 TiB. Previously, during an Oracle Linux 8installation, the installer created a swap partition of maximum 128 GB for automatic and manual partitioning.

#### • **Capability for surprise removal of NVMe devices added**

This improvement enables you to surprise remove NVMe devices from the Oracle Linux operating system without notifying the operating system in advance. This feature enhances the serviceability of NVMe devices due to the fact that no additional steps are required to prepare the devices for orderly removal, thus eliminating server downtime and ensuring the availability of servers.

Take special note of the following additional important information and requirements for using this feature:

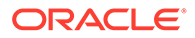

- <span id="page-20-0"></span>– Surprise removal of NVMe devices requires that you be running UEK R6 or RHCK, kernel-4.18.0-193.13.2.el8 2.x86 64, or later.
- Be aware of any additional hardware platform requirements that may exist.
- Ensure that the software that is running on the platform supports the successful surprise removal of NVMe devices.
- The surprise removal of an NVMe device that is critical to the system's operation is *not* supported. For example, you cannot remove an NVMe device that contains the operating system or a swap partition.

#### • **API for mounting file systems added**

This release introduces a new API for mounting file systems based on an internal kernel structure called a filesystem context (struct fs context). This change provides greater flexibility for communicating mount parameters between user space, the VFS, and the file system. The following system calls for operating on the file system context are provided:

- fsopen(): Creates a blank file system configuration context within the kernel for the file system that is named in the fsname parameter, adds it to creation mode, and then attaches it to a file descriptor, which it then returns.
- $fsmooth()$ : Takes the file descriptor that is returned by  $fsopen()$  and creates a mount object for the file system root that is specified there.
- fsconfig(): Supplies parameters to and issues commands against a file system configuration context, as set up by the  $f\text{sopen}(2)$  or  $f\text{spick}(2)$  system calls.
- fspick(): Ceates a new file system configuration context within the kernel and then attaches a pre-existing superblock to it so that it can be reconfigured.
- $-$  move mount (): Moves a mount from one location to another. This call can also be used to attach an unattached mount that is created by fsmount () or open tree(), with the OPEN TREE CLONE system call.
- open tree(): Picks the mount object that is specified by the pathname, attaches it to a new file descriptor, or clones it, and then attaches the clone to the file descriptor.

#### **Note:**

Note that the former API, which is based on the mount () system call, is still supported.

For more information, see the Documentation/filesystems/mount api.txt file in the kernel source tree.

### High Availability and Clusters

The following high availability and clustering features are included in Oracle Linux 8.4:

• **Noncritical resources in colocation constraints support added**

This improvement enables you to configure a colocation constraint in such a way that if the dependent resource of the constraint reaches its migration threshold for failure, Pacemaker leaves the resource offline and keeps the primary resource on its current node rather than attempting to move both resources to another node. This change in behavior is implemented through the following options and feature changes:

- New influence option. You can set this option to true or false. When the influence colocation option has a value of false, Pacemaker avoids moving the primary resource as a result of the status of the dependent resource. In this case, if the dependent resource reaches its migration threshold for failures, it stops if the primary resource is active and can remain on its current node.
- Resources include a critical meta-attribute, which you can also set to true or false. The value of the critical resource meta-attribute determines the default value of the influence option for all colocation constraints that involve a resource as a dependent resource. The value of the critical resource meta option is set to true by default, which determines that the default value of the influence option is true, thus preserving the previous behavior where Pacemaker attempted to keep both resources active.

#### • **New number data type for Pacemaker rules added**

As of this update, PCS includes a data type of number that you can use when defining Pacemaker rules in any PCS command that accepts rules. Note that Pacemaker rules implement number as a double-precision, floating-point number and integer as a 64-bit integer.

#### • **Ability to specify a custom clone ID during creation of clone resource or promotable clone resource**

By default, during the process of creating a clone resource or a promotable clone resource, the clone resource is named resource-id-clone; but, if that ID is already in use, PCS adds a suffix -integer that starts with an integer value of 1, which is then incremented by one for each additional clone. In this release, you can override this default by specifying a name for a clone resource ID or a promotable clone resource ID by specifying the clone-id option when creating a clone resource with the  $pcs$ resource create or pcs resource clone command.

#### • **New commands for managing Corosync configuration**

This release introduces the following new commands for displaying and modifying Corosync configuration:

- Capability for printing the contents of the corosync.conffile in several output formats by using the new pcs cluster config [show] command has been added. Note that by default, the pcs cluster config command uses the text output format, which displays the Corosync configuration in a human-readable form using the same structure and option names as the pcs cluster setup and pcs cluster config update commands.
- Capability for modifying the parameters of the corosync.conf file by using the new pcs cluster config update command. For example, you can use the command to increase the totem token to avoid fencing during temporary system unresponsiveness.
- You can change the configuration of the Corosync crypto cipher and hash by using the pcs cluster config update command. Previously, you could only configure Corosync traffic encryption when creating a new cluster. In addition, you can change the Corosync authkey by using the pcs cluster authkey corosync command.

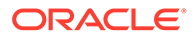

#### <span id="page-22-0"></span>• **New crypt resource agent for shared and encrypted CFS2 file systems**

A new crypt resource agent has been added to Oracle Linux High Availability. You can use the crypt resource agent to configure a LUKS encrypted block device, which you can then use to provide shared and encrypted GFS2 file systems. Note that use of the crypt resource is currently only supported with GFS2 file systems.

### Infrastructure Services

Oracle Linux 8.4 introduces several version updates to infrastructure and commandline tools, including the following:

#### • **postfix-3.5.8 behavior change**

In this release, the  $postfix-3.5.8$  update behavior differs from the default upstream  $postfix-3.5.8$  behavior. This change in behavior is for backward compatibility purposes. For the default upstream postfix-3.5.8 behavior, you can use the following commands:

postconf info\_log\_address\_format=external sudo postconf smtpd discard ehlo keywords= sudo postconf rhel ipv6 normalize=yes

Refer to the /usr/share/doc/postfix/README-RedHat.txt file for more details about this change.

#### • **Bind updated to version 9.11.26**

The bind package is updated to version 9.11.26 in this release. This version of Bind provides several bug fixes and enhancements over the previous version.

#### • **ghostscript updated to version 9.27**

This version of ghostscript provides fixes for several vulnerabilities.

#### • **Tuned updated to version 2.15-1**

The tuned packages have been updated to version 2.15-1. Tuned 2.15-1 includes an added service plugin for Linux services control and an improved scheduler plugin.

#### • **dnstap improvement**

DNSTAP includes an advanced method for monitoring and logging the details of incoming name queries. The feature also records sent answers from the named service. DNSTAP provides a means of performing continuous logging of detailed, incoming queries without impacting the performance penalty. The new dnstapread utility enables you to analyze the queries that are running on a different system.

• **SpamAssassin updated to version 3.4.4.**

In this release, the SpamAssassin package has been updated to version 3.4.4. Two notable improvements include a new OLEVBMacro plugin and the addition of the following new functions: check rbl\_ns, check\_rbl\_rcvd, check\_hashbl\_bodyre, and check hashbl uris.

• **Capability for changing key algorithm by using OMAP added**

<span id="page-23-0"></span>This enhancement provides users with a way to change the key algorithm by using the omshell command. The key algorithm was previously hard coded as  $HMAC-MD5$ . This method is no longer considered secure.

• **Sendmail provides capability for TLSFallbacktoClear configuration**

With this improvement, if the outgoing TLS connection fails, the sendmail client falls back to plaintext. This change addresses TLS compatibility problems with the other parties. Note that Oracle ships Sendmail with the TLSFallbacktoClear option disabled by default.

#### • **tcpdump capable of capturing of RDMA traffic**

The ability to capture RDMA traffic by using the  $t$ cpdump command is enabled in this release. This feature change enables you to capture and analyze offloaded RDMA traffic. As a result, you can also use the tcpdump command to view RDMA-capable devices, capture RoCE and VMA traffic, and analyze its content.

### **Networking**

Oracle Linux 8.4 introduces the following features, enhancements, and changes:

#### • **NetworkManager updated to version 1.30.0**

This release introduces updated NetworkManager packages. Version 1.30.0 of NetworkManager includes numerous bug fixes and improvements over the previous version, including the following notable new features, options, and connection properties:

- ipv4.dhcp-reject-servers connection property. This new property defines which DHCP server IDs NetworkManager should reject lease offers.
- ipv4.dhcp-vendor-class-identifier connection property. This new property sends a custom Vendor Class Identifier DHCP option value.
- The active slave bond option is deprecated in this release. You can set the primary option in the controller connection instead.
- The nm-initrd-generator utility changes, including support for MAC addresses to indicate interfaces. The utility generator also supports creating InfiniBand connections.
- NetworkManager-wait-online timeout service is increased to 60 seconds.
- ipv4.dhcp-client-id=ipv6-duid connection property has been added and is compliant with [RFC4361.](https://tools.ietf.org/html/rfc4361)
- ethtool offload features added.
- WPA3 Enterprise Suite-B 192-bit mode support added.
- Virtual Ethernet (veth) devices added.
- **iproute2 utility includes traffic control actions for adding MPLS headers before the Ethernet header**

The  $iproute2$  utility includes three new traffic control  $(te)$  actions. These actions facilitate the implementation of Layer-2 Virtual Private Networks (L2VPNs) by adding Multi-protocol Label Switching (MPLS) labels before Ethernet headers. You can use the following actions while adding to filters to network interfaces:

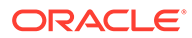

#### <span id="page-24-0"></span>**Note:**

Because the MPLS feature is provided in Oracle Linux 8.4 as a Technology Preview, all of the tc actions that are described here are also provided as an unsupported Technology Preview.

- mac\_push: The act\_mpls module provides this action to add MPLS labels before the original Ethernet header.
- push eth: The act vlan module provides this action to build an Ethernet header at the beginning of the packet.
- pop\_eth: The act\_vlan module provides this action to drop the outer Ethernet header.

For further details, see the tc-mpls(8) and tc-vlan(8) manual pages.

#### • **nmstate API fully supported**

The Nmstate API that was previously provided as a Technology Preview only is fully supported in this release. The nmstate packages include a library and the nmstatectl CLI that you can use to manage host network settings in a declarative manner. The networking state is described by a predefined schema. Note that both the reporting of the current state, as well as any changes to the desired, state conform to this schema.

#### • **bareudp device support for encapsulating MPLS traffic over UDP tunnel included as Technology Preview**

As of this update, support for the bareudp device is available as a Technology Preview with the ip link command. The feature provides L3 encapsulation tunnelling capability for routing traffic with different L3 protocols, such as unicast and multicast MPLS and IPv4/IPv6 inside a UDP tunnel. You can start routing MPLS packets in UDP by adding to filters and actions.

For more information about creating bareudp devices, see the ip-link(8) manual page.

• **AF\_XDP socket feature included as Technology Preview**

The Address Family eXpress Data Path (AF\_XDP) socket feature is available as a Technology Preview in . AF\_XDP is designed for high-performance packet processing. The feature accompanies XDP and grants efficient redirection of programmatically selected packets to user space applications for further processing.

### **Security**

Oracle Linux 8.4 introduces the following security features, enhancements, and changes:

#### • **Clevis updated to version 15**

The clevis packages have been updated to version 15. This version of Clevis provides numerous bug fixes and other enhancements over the previous version, including the following notable changes:

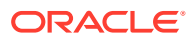

- clevis produces a generic initramfs and no longer automatically adds the rd.neednet=1 parameter to the kernel command line.
- $-$  Proper handling of incorrect configurations that use an sss pin. Also, the clevis encrypt sss subcommand returns outputs that indicate the cause of errors.

#### • **fapolicyd updated to version 1.0.2**

The updated fapolicyd packages in this release provide numerous bug fixes and enhancements over the previous version, including the following features:

- New integrity configuration option for enabling integrity checks by comparing file sizes and SHA-256 hashes, and by using the Integrity Measurement Architecture (IMA) subsystem.
- Improved fapolicyd RPM plugin, which registers any system update that is handled by either the YUM package manager or the RPM Package Manager.
- Rules can contain GID in subjects.
- Ability to include rule numbers in debug and syslog messages.

#### • **libreswan updated to version 4.3**

Updated libreswan packages are introduced in this release. Version 4.3 of libreswan provides several fixes and improvements for IKE, IKEv2, IPSec, as well as the following other notable improvements:

#### – **IPsec VPN support for TCP transport**

The updated libreswan package adds support for IPsec-based VPN over TCP encapsulation, per [RFC 8229](https://tools.ietf.org/html/rfc8229). This improvement helps establish IPsec virtual private networks (VPNs) on networks that prevent traffic through the Encapsulating Security Payload (ESP) and UDP features. This enhancement enables you to configure VPN servers and clients to use TCP, either as a fallback or as the main VPN transport protocol.

#### – **Libreswan support for IKEv2 for Labeled IPsec**

In this release, the Libreswan Internet Key Exchange (IKE) implementation includes Internet Key Exchange version 2 (IKEv2) support of Security Labels for IPsec. This enhancement enables the upgrade of systems that use security labels with IKEv1 to IKEv2.

#### • **OpenSCAP packages updated to version 1.3.4**

OpenSCAP version 1.3.4 provides a fix for memory issues and leaks, as well as other fixes for issues that resulted in systems with large amounts of files to run out of memory. Other notable changes include the following:

- OpenSCAP treats GPFS as a remote file system.
- Proper handling of OVALs with circular dependencies between definitions.
- Improved yamfilecontent: updated yam-filter, as well as extended the schema and probe so that it can work with a set of values in maps.
- Numerous warnings for GCC and Clang fixed.
- Platform elements in XCCDF files properly resolve in accordance with the XCCDF specification.
- Improved compatibility with the uClibc library.
- Improved local and remote file system detection methods.

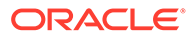

- <span id="page-26-0"></span>The dpkginfo probe can use pkgCacheFile rather than manually opening the cache.
- OpenSCAP scan report is a valid HTML5 document.
- **New RPM plugin that notifies fapolicyd about changes**

A new RPM plugin that notifies fapolicyd about any changes during RPM transactions has been added. The RPM plugin replaces the YUM plugin because its functionality is not limited to YUM transactions, while also accounting for any changes made by RPM.

#### • **scap-security-guide packages updated to 0.1.54**

The scap-security-guide packages have been updated to version 0.1.54. The updated version provides several bug fixes and improvements over the previous version, including an updated Operating System Protection Profile, a family of profiles that are based on ANSSI BP-028 recommendations.

• **scap-workbench can scan remote systems with sudo privileges**

As of this update, the scap-workbench GUI includes support for scanning remote systems by using passwordless sudo access. This improvement reduces the security risk that is imposed by supplying root's credentials.

#### **Caution:**

Exercise caution when using this feature. Oracle recommends dedicating a well-secured user account that is solely designated for the OpenSCAP scanner.

# Web Console Includes Graphical Performance Analysis **Capability**

The web console includes graphical performance analysis capability in this release. With this enhancement, the system graphs page has been replaced with a new **View details and history** page, which is dedicated to analyzing the performance of a system.

You can view performance metrics from the **Overview** page by clicking **View details and history**. The page displays information about current metrics and historical events, based on the Utilization Saturation and the Errors (USE) method.

### Technology Preview

For the Red Hat Compatible Kernel in the current Oracle Linux 8 release, the following features are under technology preview:

### Multi-protocol Label Switching for TC

Multi-protocol Label Switching (MPLS) is available as a technology preview. This feature is an in-kernel data-forwarding mechanism that routes the traffic flow across enterprise networks. In an MPLS network, the router that receives packets decides the

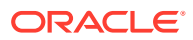

further route of the packets, based on the labels that are attached to the packet. With the usage of labels, the MPLS network has the ability to handle packets with particular characteristics.

### <span id="page-27-0"></span>aarch64 only: VNC Remote Console

In this release, the Virtual Network Computing (VNC) remote console is available as a technology preview on the 64-bit Arm platform *only*. The remaining components of the graphics stack are unverified on this platform.

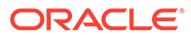

# <span id="page-28-0"></span>3 Known Issues

This chapter lists known issues in the current Oracle Linux 8 release. The list covers issues that might affect both x86 and aarch64 platforms. In the list, additional issues that are specific only to aarch64 platforms are labeled aarch64 only:.

The following guides provide additional information about known issues that related to specific Oracle Linux components:

- Podman container management tool: [Oracle Linux: Podman User's Guide](https://docs.oracle.com/en/operating-systems/oracle-linux/podman/)
- System and Oracle Cloud Infrastructure instance upgrade using Leapp: [Oracle Linux 8:](https://docs.oracle.com/en/operating-systems/oracle-linux/8/leapp/) [Performing System Upgrades With Leapp](https://docs.oracle.com/en/operating-systems/oracle-linux/8/leapp/)

### Installation and Upgrade Issues

The following are known installation and upgrade issues that have been encountered in this release of Oracle Linux 8.

"Warning: The unit file, source configuration file or drop-ins of pmlogger.service changed on disk. Run 'systemctl daemon-reload' to reload units" warning during upgrade

> When upgrading from Oracle Linux 8.4 to Oracle Linux 8.5, with the appropriate Oracle Linux 8 repositories enabled, the following warning is emitted:

```
Warning: The unit file, source configuration file or drop-ins of
pmlogger.service changed on disk. Run 'systemctl daemon-reload' to reload
units.
```
This warning can be safely ignored, as the upgrade completes successfully.

(Bug ID 32852356)

### Messages referring to tmpfiles.d/ files appear during upgrade

During an upgrade from Oracle Linux 8.5 to Oracle Linux 8.6, and with the appropriate Oracle Linux 8 repositories enabled, the  $\text{dnf}$  upgrade command displays messages similar to the following:

```
Running scriptlet: systemd-239-44.0.1.el8.x86_64 
4550/4550
[/usr/lib/tmpfiles.d/dnssec-trigger.conf:1] Line references path below legacy
directory /var/run/, updating /var/run/dnssec-trigger → /run/dnssec-trigger;
please update the tmpfiles.d/ drop-in file accordingly.
[/usr/lib/tmpfiles.d/krb5-krb5kdc.conf:1] Line references path below legacy
directory /var/run/, updating /var/run/krb5kdc → /run/krb5kdc; please update
the tmpfiles.d/ drop-in file accordingly.
[/usr/lib/tmpfiles.d/nss-pam-ldapd.conf:2] Line references path below legacy
directory /var/run/, updating /var/run/nslcd → /run/nslcd; please update the
```
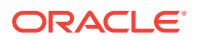

<span id="page-29-0"></span>tmpfiles.d/ drop-in file accordingly. [/usr/lib/tmpfiles.d/pesign.conf:1] Line references path below legacy directory /var/run/, updating /var/run/pesign → /run/pesign; please update the tmpfiles.d/ drop-in file accordingly. [/usr/lib/tmpfiles.d/portreserve.conf:1] Line references path below legacy directory /var/run/, updating /var/run/portreserve → /run/portreserve; please update the tmpfiles.d/ drop-in file accordingly. . . .

These messages can be safely ignored, as the upgrade or package installation completes successfully.

As an alternative workaround, update the configuration by following the instructions in the message. Change the legacy var/run/*<...>* directory path to /run/*<...>*.

```
(Bug ID 32852433)
```
### Installation on Oracle 6.4 TB NVMe SSD device fails because mkfs.xfs cannot mount file system

Attempting to perform a fresh installation of Oracle Linux 8.5 on an Oracle 6.4 TB NVMe SSD device will fail. This issue occurs because the  $m$ kfs.xfs command cannot mount the file system. This failure is related to a problem with the xfsprogs package version that is in RHCK, with the root cause of the issue being an NVMe SSD firmware bug.

To work around the issue, do not use the Oracle 6.4 TB NVMe SSD as a boot disk.

An alternative option is to install Oracle Linux 8.2 and then upgrade to Oracle Linux 8.5.

(Bug ID 32823840)

### "/sbin/ldconfig: /lib64/libsmbldap.so.2 is not a symbolic link" messages returned during upgrade

When upgrading from Oracle Linux 8.3 to Oracle Linux 8.4, with the appropriate Oracle Linux 8 repositories enabled, the dnf upgrade command returns the following error message numerous times during the upgrade process:

sbin/ldconfig: /lib64/libsmbldap.so.2 is not a symbolic link

These warnings can be safely ignored, as the upgrade completes successfully.

(Bug ID 32846091)

### Installer automatically enables Ethernet over USB network interface during a PXE installation

During a Preboot Execution Environment (PXE) installation of Oracle Linux 8, the installer automatically enables the Ethernet over USB network interface with the bootproto=dhcp and ONBOOT=yes parameters. These default settings causes the NetworkManager service to fail to start.

<span id="page-30-0"></span>To prevent this issue from occurring, or to resolve the issue if you have already encountered it, use one of the following workarounds:

• Prior to installation, disable the ONBOOT parameter for the Ethernet over USB network interface in the kickstart file, as follows:

network --bootproto=dhcp --device=enp0s20f0u8u3c2 --onboot=off --ipv6=auto

- During installation, on the Network & Host Name screen, do not select the **Connect automatically with priority** check box to connect automatically on every reboot for the Ethernet over USB network interface.
- If you have already encountered this issue, then after the installation, change the network configuration setting for the Ethernet over USB network interface to ONBOOT=no. Then reboot the system.

(Bug ID 31888490)

### Interactive text-based installation wizard unable to complete when an alternate language is selected

If you selected an alternate language while using the text-based installer to install the OS, you cannot proceed with the installation. The installation is blocked with [!] flags for **Software Selection** and **Installation Destination** regardless of what you have set for these two options.

However, this issue does not occur if you are performing an installation by using the default English language selection or by using the graphical installation program.

(Bug IDs 30535416, 29648703)

### Graphical installation program fails to produce error when an unacceptable Kdump value is entered

A minor upstream usability error affects the graphical installation program during the configuration of Kdump.

If you specify an unacceptable value when manually configuring the Kdump memory reservation, you can click Done to return to the Installation Summary screen. The installer does not generate a warning or error message. Instead, the installer automatically resets the value either to the last known acceptable value or the default value of 512 MB, which enables the installation to succeed. However, because this corrected setting is not displayed on the screen, you might not become aware that your specified value was ignored.

This issue does not occur with the text-based installer, which correctly returns an error if you enter an unacceptable value and prevents you from continuing.

(Bug IDs 31133351, 31182708)

### Graphical installation program does not display the reserved memory that is manually set for Kdump

A minor usability error affects the graphical installation program during the configuration of Kdump. If you manually change the default memory size that is reserved for Kdump, the new setting is not displayed when the screen is refreshed. Instead, only the values for the total

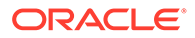

<span id="page-31-0"></span>system memory and usable system memory are displayed. Consequently, the limits for the parameter "Memory to be reserved (Mb)" become unknown for future Kdump configuration.

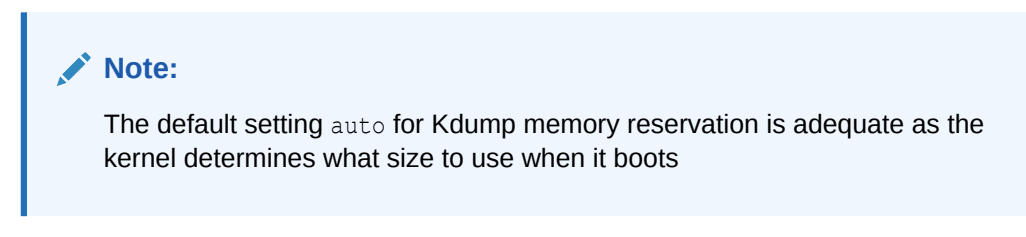

(Bug IDs 31133287 and 31182699)

### Scriptlet-related error for microcode ctl might be displayed during upgrade

A scriplet-related error message might be displayed during an upgrade of an Oracle Linux 8 release to its next version. When you run the dnf update command, an output similar to the following might appear:

```
 Running scriptlet: tuned-2.13.0-6.0.2.el8.noarch 
             1089/1089
   Running scriptlet: microcode_ctl-4:20191115-4.el8.x86_64 
              1089/1089
realpath: weak-updates/kmod-kvdo/vdo/kvdo.ko: No such file or directory
realpath: weak-updates/kmod-kvdo/uds/uds.ko: No such file or directory
dracut: installkernel failed in module kernel-modules-extra
warning: %posttrans(microcode ctl-4:20191115-4.el8.x86 64) scriptlet failed,
exit status 1
Error in POSTTRANS scriptlet in rpm package microcode_ctl
   Running scriptlet: libgcc-8.3.1-4.5.0.7.el8.x86_64 
              1089/1089
   Running scriptlet: glibc-common-2.28-101.0.1.el8.x86_64 
             1089/1089
   Running scriptlet: info-6.5-6.el8.x86_64 
              1089/1089
```
This error message is displayed if you use the Server with GUI environment to install Oracle Linux 8 and then you reboot the server by using RHCK. This installation method installs the kernel dependent, kmod-kvdo package or module, which is a different version in the previous Oracle Linux 8 release.

However, you can safely ignore the message because the kmod-kvdo package is successfully installed during the upgrade process.

**Note:**

This error does not occur if you install the Minimal Install base environment or if you boot the server with UEK R6 or UEK R7.

(Bug ID 31292199)

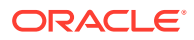

### <span id="page-32-0"></span>rhnreg\_ks register command might fail if python3-rhn-virtualization-host package is installed

Beginning with Oracle Linux 8.1, using the rhnreg ks command to register a system with the Unbreakable Linux Network (ULN)might fail if the python3-rhn-virtualization-hosts package is installed on the system. This issue has been observed when the libvirtd service is not running.

To work around this issue, ensure that the libvirtd packages are installed on your system and that the service is enabled and running prior to issuing the  $r$ hnreg ks command.

(Bug ID 30366521)

### Presence of beignet package could result in dependency issue during an upgrade

While upgrading a system to the current Oracle Linux 8 release, you might encounter a dependency issue if the beignet package exists on the system to be upgraded.

This issue exists specifically in cases where you upgrade systems running Oracle Linux 8.2 or earlier releases to the current Oracle Linux version. In these earlier releases, the beginet package requires earlier versions of the clang-libs package.

However, the beignet package is currently not available for Oracle Linux 8.4 and later Oracle Linux 8 releases. Therefore, the issue does not exist for these cases.

To work around this issue, remove the beignet package from the system prior to upgrading to the current Oracle Linux 8 release.

(Bug ID 31213935)

### ULN registration wizard not displayed on first boot after an installation

On new installations of Oracle Linux 8, the ULN registration wizard that presents the options to register with ULN and to use Oracle Ksplice is not displayed on first boot.

As an alternative, you can register with ULN after the installation completes. For instructions, see [https://linux.oracle.com/.](https://linux.oracle.com/)

(Bug ID 29933974)

### Graphics controller requirements for an installation on an Oracle VM VirtualBox guest

To successfully install Oracle Linux 8 on an Oracle VM VirtualBox guest, where the graphical installation program is used and the default Server with GUI environment is selected, you must set the guest to use the VMSVGA graphics controller and configure the guest with at least 64MB of memory. Otherwise, the graphical display is unable to start correctly.

Beginning with Oracle VM VirtualBox 6.0, the VMSVGA graphics controller is the default controller for guests running Linux operating systems. This issue is more likely to appear if install Oracle Linux 8 on an existing guest that was created on an earlier Oracle VM

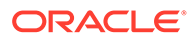

VirtualBox release. To configure Oracle Linux 8 guests, Oracle recommends that you use Oracle VM VirtualBox 6.0 or later.

(Bug ID 30004543)

### <span id="page-33-0"></span>Spurious "hwcap directive ignored" messages appear during upgrade and when running ldconfig

Spurious messages that are similar to the following might be emitted during a system update from Oracle Linux 8.4 to Oracle Linux 8.5:

```
/sbin/ldconfig:/etc/ld.so.conf.d/kernel-5.4.17-2102.201.3.el8uek.x86_64.conf:6: 
hwcap
directive ignored
```
These messages are the result of a change in kernel configuration for UEK and can be safely ignored.

Note that this issue also occurs on subsequent runs of the ldconfig command or for any service or process that triggers the  $ld$ config command. The messages can also be safely ignored in these cases.

(Bug ID 32816428)

### Systemd daemon reload messages during system update of gssproxy package

Warnings are emitted when updating the gssproxy-0.8.0-16 and nfsutils-1:2.3.3-41 packages to gssproxy-0.8.0-19 and nfs-utils-1:2.3.3-46. The warnings are triggered by the nfs-utils package update and appear as follows and are an indication that you must reload Systemd daemons:

Warning: The unit file, source configuration file or drop-ins of gssproxy.service changed on disk. Run 'systemctl daemon-reload' to reload units.

You can ignore these warning messages, as the services are restarted later in the transaction.

(Bug ID 32831687)

# Removing container-selinux package might also remove the selinux-policy-targeted package

If you remove the container-selinux package from the system after installing the current Oracle Linux 8 release, the selinux-policy-targeted package might also be removed.

When this problem occurs, you might also see an error message about being unable to load SELinux policy.

To avoid this issue, use the following syntax with the  $dn f$  remove command:

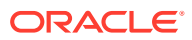

sudo dnf remove container-selinux --setopt=exclude=selinux-policy-targeted

(Bug ID 32860334)

# <span id="page-34-0"></span>Running dnf update glusterfs-\* command fails to upgrade previously installed packages

If glusterfs-\*.i686 packages exist on an Oracle Linux 8 system which you then upgrade to the next update version, running the dnf update glusterfs\* command later fails to upgrade GlusterFS packages.

As a workaround, first remove the  $q$ lusterfs- $*$ . i686 packages from the system, and then run the dnf update glusterfs\* command.

(Bug ID 30279840)

# Updating libss package might fail if libss-devel package is installed

The libss package might fail to update if the libss-devel package is installed on the system.

This issue persists if UEK R6 is enabled. However, after updating the kernel and enabling UEK R7, the issue is no longer encountered.

To work around this issue, first remove the libss-devel package from the system. Then, install the corresponding version of this package from the Oracle Linux 8 Distro Builder developer repository (ol8 distro builder).For example, you can run the following command:

sudo dnf --enablerepo=ol8 distro builder install libss-devel

#### **Note:**

The ol8 distro builder repository is an unsupported developer repository. You should only enable it for this particular installation action, rather than enabling it globally.

(Bug ID 32005190)

# Options for configuring disk cache characteristics during VM creation unavailable in web console

Some options for configuring disk cache characteristics in the web console are currently not available when you are creating a new VM or before the installation starts. For disks that are already added to a VM or when adding a new disk to an already running system, these configuration options are available in the web console.

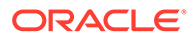

<span id="page-35-0"></span>As an alternative solution, and before the installation begins, use the  $virt$ -manager CLI or a similar CLI to configure disk cache characteristics for a newly added disk as well for disks that already exist in the VM.

Oracle recommends that you should use Oracle Linux Virtualization Manager for more complex virtualization requirements. For more information, see [https://](https://docs.oracle.com/en/virtualization/oracle-linux-virtualization-manager/) [docs.oracle.com/en/virtualization/oracle-linux-virtualization-manager/](https://docs.oracle.com/en/virtualization/oracle-linux-virtualization-manager/).

(Bug ID 30301271)

# ACPI error messages displayed on Dell EMC PowerEdge Server during boot

During a system boot of an Intel-based Dell EMC PowerEdge Server, error messages similar to the following might be displayed if the Dell Active Power Controller (DAPC) setting is enabled in the BIOS:

kernel: ACPI Error: No handler for Region [SYSI] (0000000061df8ef3) [IPMI] (20190816/evregion-132) kernel: ACPI Error: Region IPMI (ID=7) has no handler (20190816/exfldio-265) kernel: ACPI Error: Aborting method \ SB.PMI0. GHL due to previous error (AE\_NOT\_EXIST) (20190816/psparse-531) kernel: ACPI Error: Aborting method \\_SB.PMI0.\_PMC due to previous error (AE\_NOT\_EXIST) (20190816/psparse-531) kernel: ACPI Error: AE\_NOT\_EXIST, Evaluating PMC (20190816/power\_meter-743)

To work around this issue, disable the apci power meter kernel module as follows:

echo "blacklist acpi power meter" >> /etc/modprobe.d/hwmon.conf

After disabling the apci power meter kernel module, reboot the system for the change to take effect.

For environments that do not require the DAPC feature, as an alternative workaround, you can disable the DAPC BIOS setting.

(Bug ID 32105233)

## Oracle Linux 8 does not recognize SAS controllers on older Oracle Sun hardware

The Oracle Linux 8 installer does not recognize some Serial Attached SCSI (SAS) controllers that are found in older Oracle Sun server models. If you attempt to install Oracle Linux 8 on these server models, the installer does not recognize the local disk and the installation fails. Examples of these server models include, but are not limited to, the following: Oracle Sun Fire X4170 M2 Server, Oracle Sun Fire X4170 M3 Server, Oracle Sun OVCA X3-2 Server, and the Oracle Sun X4-2 Server.

The following SAS controllers are removed from the mpt2sas driver in RHCK:

- SAS2004, PCI ID 0x1000:0x0070
- SAS2008, PCI ID 0x1000:0x0072
- SAS2108\_1, PCI ID 0x1000:0x0074

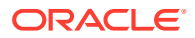
- SAS2108\_2, PCI ID 0x1000:0x0076
- SAS2108 3, PCI ID 0x1000:0x0077
- SAS2116\_1, PCI ID 0x1000:0x0064
- SAS2116\_2, PCI ID 0x1000:0x0065
- SSS6200, PCI ID 0x1000:0x007E

The following SAS controllers are removed from the megaraid sas driver in RHCK:

- Dell PERC5, PCI ID 0x1028:0x15
- SAS1078R, PCI ID 0x1000:0x60
- SAS1078DE, PCI ID 0x1000:0x7C
- SAS1064R, PCI ID 0x1000:0x411
- VERDE\_ZCR, PCI ID 0x1000:0x413
- SAS1078GEN2, PCI ID 0x1000:0x78
- SAS0079GEN2, PCI ID 0x1000:0x79
- SAS0073SKINNY, PCI ID 0x1000:0x73
- SAS0071SKINNY, PCI ID 0x1000:0x71

The workaround for this issue to use the Unbreakable Enterprise Kernel Release 6 (UEK R6) boot ISO, and then run UEK R6 with Oracle Linux 8, as these controllers are supported in the Unbreakable Enterprise Kernel release.

(Bug ID 29120478)

## File System Issues

The following are known file systems issues that have been encountered in this release of Oracle Linux 8.

#### Btrfs file system not supported on RHCK

The Btrfs file system is removed from RHCK in Oracle Linux 8, which means you cannot create or mount this file system when using this kernel. Also, any Btrfs user space packages that are provided are not supported with RHCK.

Support for the Btrfs file system is enabled in UEK R7 and UEK R6. Starting with Oracle Linux 8.3, during an installation, you have the option to create a Btrfs root file system, as well as select Btrfs as the file system type when formatting devices.

For further details about these changes, see the following documentation:

- For information about creating a Btrfs root file system during an installation, see [Oracle](https://docs.oracle.com/en/operating-systems/oracle-linux/8/install/) [Linux 8: Installing Oracle Linux](https://docs.oracle.com/en/operating-systems/oracle-linux/8/install/).
- For information about managing the Btrfs file system, see [Oracle Linux 8: Managing](https://docs.oracle.com/en/operating-systems/oracle-linux/8/fsadmin/) [Local File Systems.](https://docs.oracle.com/en/operating-systems/oracle-linux/8/fsadmin/)
- For the latest information about other enhancements that have been made to Btrfs in UEK R6, see [Unbreakable Enterprise Kernel: Release Notes for Unbreakable Enterprise](https://docs.oracle.com/en/operating-systems/uek/6/relnotes6.3/) [Kernel Release 6 Update 3 \(5.4.17-2136\).](https://docs.oracle.com/en/operating-systems/uek/6/relnotes6.3/)

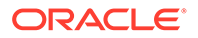

For information about UEK R7, see [Unbreakable Enterprise Kernel: Release](https://docs.oracle.com/en/operating-systems/uek/7/relnotes7.0/) [Notes for Unbreakable Enterprise Kernel Release 7 \(5.15.0-0.30\).](https://docs.oracle.com/en/operating-systems/uek/7/relnotes7.0/)

#### OCFS2 file system not supported on RHCK

The OCFS2 file system is removed from RHCK in Oracle Linux 8, which means you cannot create or mount this file system when using this kernel. Also, OCFS2 user space packages that are provided are not supported with RHCK.

Note that support for OCFS2 file systems is enabled in UEK R7 and UEK R6. For the latest information and other enhancements that have been made to OCFS2 in UEK R6, see [Unbreakable Enterprise Kernel: Release Notes for Unbreakable Enterprise](https://docs.oracle.com/en/operating-systems/uek/6/relnotes6.3/) [Kernel Release 6 Update 3 \(5.4.17-2136\).](https://docs.oracle.com/en/operating-systems/uek/6/relnotes6.3/) See also [Unbreakable Enterprise Kernel:](https://docs.oracle.com/en/operating-systems/uek/7/relnotes7.0/) [Release Notes for Unbreakable Enterprise Kernel Release 7 \(5.15.0-0.30\)](https://docs.oracle.com/en/operating-systems/uek/7/relnotes7.0/).

#### ext4: Frequent or repeated system shutdowns can cause file system corruption

If a system that is using the  $ext{ext}$  file system is repeatedly or frequently shut down, the file system might become corrupted. This issue is difficult to replicate and is therefore considered to be a corner-case issue. The issue exists in the upstream code and proposed patches are currently under review.

(Bug ID 27547113)

### Kernel Issues

The following are known kernel issues that have been encountered in this release of Oracle Linux 8.

#### Default kernel for KVM guest snapshots might not be interchangeable

Creating a KVM guest snapshot that uses one kernel and then reverting the snapshot to switch to another kernel might cause various virsh commands to fail, as shown in the following examples. The switch can be from RHCK to UEK or vice-versa.

sudo virsh start myGuest --console error: Failed to start domain myGuest error: operation failed: guest CPU doesn't match specification: missing features: md-clear

Running the following command produces similar errors:

sudo virsh snapshot-revert myGuest mySnapshot1 --force

error: operation failed: guest CPU doesn't match specification: missing features: ibpb,amd-ssbd

However, this issue is not encountered if you are interchanging kernel versions from the same vendor.

To avoid this issue, ensure that you guest snapshots use the same kernel on which they were initially created.

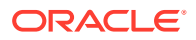

(Bug ID 30561489)

## KVM guests boot with "amd64\_edac\_mod: Unknown symbol" errors on AMD 64-bit platforms

The following errors might be displayed repeatedly when KVM guests are booting on 64-bit AMD hosts:

[ 12.474069] amd64 edac mod: Unknown symbol amd register ecc decoder (err [ 120) [ 12.474083] amd64 edac mod: Unknown symbol amd report gart errors (err 0) [ 12.852250] amd64\_edac\_mod: Unknown symbol amd\_unregister\_ecc\_decoder (err 0) [ 12.852297] amd64\_edac\_mod: Unknown symbol amd\_register\_ecc\_decoder (err 0) . . .

These errors occur because the module code for the kernel erroneously returns -EEXIST for modules that failed to load and are in the process of being removed from the module list. The amd64 edac mod module will not be loaded in a VM. These errors can be ignored, as they do not impact functionality in any way.

This issue occurs on Oracle Linux 8 hosts that are running RHCK *only* and is not encountered on UEK R6 hosts.

(Bug ID 29853602)

#### Output of modinfo command does not show Retpoline support

A bug in the Oracle Linux 8 code causes Retropline support to not be displayed in the output of the modinfo -F retpoline command, even though the CONFIG RETPOLINE flag is set to Y, for example:

```
sudo modinfo -F retpoline
/usr/lib/modules/4.18.0-80.el8.x86_64/kernel/sound/usb/usx2y/snd-usb-us122l.ko
.xz
```
The CONFIG RETPOLINE=Y flag is still required to add and display Retpoline support. If the parameter is enabled, the kernel builds with a retpoline capable compiler.

To confirm that the CONFIG RETPOLINE flag is enabled, search for the parameter in the kernel's config-*kernel* configuration file, for example:

cat /boot/config-5.4.17-2011.7.4.el8uek.x86\_64 | grep RETPOLINE.

CONFIG\_RETPOLINE=y

(Bug ID 29894295)

#### Kdump might fail on some AMD hardware

Kdump might fail on some AMD hardware that is running the current Oracle Linux release. Impacted hardware includes the AMD EPYC CPU servers.

To work around this issue, modify the /etc/sysconfig/kdump configuration file and remove the iommu=off command-line option from the KDUMP\_COMMANDLINE\_APPEND variable. Restart the kdump service for the changes to take effect.

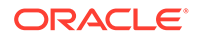

#### (Bug ID 31274238, 34034614, 34211826)

## Limitations of the LVM dm-writecache caching method

The new LVM dm-writecache caching method has certain limitations that do not exist with the dm-cache method, including the following:

- Cannot attach or detach dm-writecache when a logical volume is active.
- Cannot take a snapshot of a logical volume when the logical volume is using  $dm$ writecache.
- Must use a dm-writecache block size that matches the existing file system block size when attaching dm-writecache to an inactive logical volume.
- Cannot resize a logical volume when dm-writecache is attached to the volume.
- Cannot use pvmove commands on devices that are used with dm-writecache.
- Cannot use logical volumes with dm-writecache when using thin pools or the virtual data optimizer (VDO).

For more information about the dm-writecache caching method, see the File Systems and Storage features section of [Oracle Linux 8: Release Notes for Oracle Linux 8.2](https://docs.oracle.com/en/operating-systems/oracle-linux/8/relnotes8.2/). See also the lvmcache(7) manual page.

# tracepath6 does not parse destination IPv6 address correctly

Running the tracepath6 command fails to parse the destination IPv6 address correctly. Consequently, the tool traces a route to the wrong host.

To work around this issue, use a tool with similar capabilities to the  $\text{tracepath6}$ command.

(Bug ID 29540588)

## Running nohup prevents ssh command from executing

On an Oracle Linux 8 system, running the nohup command such as given in the following example might cause ssh command issues.

/usr/bin/nohup ./*myscript* > nohup.out &

If you attempt to remotely connect to that same system by using the ssh command, the command hangs.

To work around this issue, modify the nohup command syntax as follows:

/usr/bin/nohup ./*myscript* > nohup.out 2>&1 &

(Bug ID 30287091)

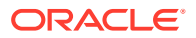

# Restarting firewalld service results in SSH connection timeout

Restarting the firewalld service leads to an SSH connection timeout on the terminal from which the service was started. Note that other SSH terminals remain connected.

(Bug ID 29478124)

## Error: "mcelog service does not support this processor"

An error indicating that the meelog service does not support the processor can appear in the system log on systems with AMD processors, such as some Oracle Server hardware. The message might be displayed as follows:

```
mcelog: ERROR: AMD Processor family
23: mcelog does not support this processor. Please use the edac mce amd
module instead.
```
The mcelog daemon is a service that is used on  $x86$  64 platforms to log and handle hardware error messaging. On AMD systems, the edac\_mce\_amd kernel module handles machine exception logging. Therefore, AMD systems do not require the mcelog daemon. This error should be downgraded to a warning.

(Bug ID 29501190)

## Power button defaults to ACPI Suspend mode

By default, the Oracle Linux 8 graphical user interface (GUI) console mode treats the hardware power button as the equivalent of the ACPI "Sleep" button, which puts the system into low-power sleep mode. This behavior is specific to the GNOME desktop environment.

In previous Oracle Linux releases, the hardware power button initiated a system shutdown. To ensure that Oracle Linux 8 behaves the same way, do the following:

**1.** Create a file named /etc/dconf/db/local.d/01-shutdown-button-action with following content:

[org/gnome/settings-daemon/plugins/power] power-button-action='interactive'

**2.** Create a file named /etc/dconf/db/local.d/locks/01-power with the following content:

/org/gnome/settings-daemon/plugins/power/power-button-action

**3.** Run the following command:

sudo dconf update

**4.** Log out of the desktop environment and then log back in for the new settings to take effect.

(Bug ID 25597898)

## Podman Issues

For information about known issues with the Podman container management tool in Oracle Linux 8, refer to Known Issues chapter of the [Oracle Linux: Podman User's Guide](https://docs.oracle.com/en/operating-systems/oracle-linux/podman/).

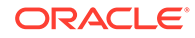

# TLS 1.3 not supported for NSS in FIPS Mode

TLS 1.3 is enabled by default in Oracle Linux 8. Applications that are built with NSS do not support connections that require TLS 1.3 in FIPS mode. To make such connections work, disable FIPS mode or use TLS 1.2.

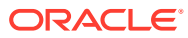

# $\Delta$

# Package Changes from the Upstream Release

The following sections list the changes to binary and source packages from the upstream release.

## Changes to Binary Packages

This section contains information about the removed, modified, and new **binary** packages in this release. For information about the **source** package changes, see [Changes to Source](#page-76-0) [Packages](#page-76-0) .

### Added Binary Packages for BaseOS by Oracle

The following binary packages have been added to BaseOS by Oracle:

- bcache-tools
- btrfs-progs
- dtrace
- kernel-uek
- kernel-uek-debug
- kernel-uek-debug-devel
- kernel-uek-devel
- kernel-uek-doc
- libasan6
- ocfs2-tools
- oracle-backgrounds
- oraclelinux-release
- oraclelinux-release-el8
- oracle-logos
- oracle-logos-httpd
- oracle-logos-ipa

## Added Binary Packages for AppStream by Oracle:

The following binary packages have been added to AppStream by Oracle:

• dtrace-devel

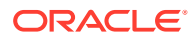

- dtrace-testsuite
- libblockdev-btrfs

## Added Binary Packages for CodeReady Linux Builder by Oracle

No binary packages were added to CodeReady Linux Builder by Oracle.

## Modified BaseOS Binary Packages

The following binary packages from the BaseOS upstream release have been modified:

- autofs
- binutils
- boom-boot
- boom-boot-conf
- boom-boot-grub2
- chkconfig
- chrony
- cockpit
- cockpit-bridge
- cockpit-doc
- cockpit-system
- cockpit-ws
- coreutils
- coreutils-common
- coreutils-single
- dbus
- dbus-common
- dbus-daemon
- dbus-libs
- dbus-tools
- dracut
- dracut-caps
- dracut-config-generic
- dracut-config-rescue
- dracut-live
- dracut-network
- dracut-squash

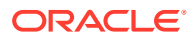

- dracut-tools
- efibootmgr
- efi-filesystem
- firewalld
- firewalld-filesystem
- fuse
- fuse3
- fuse3-devel
- fuse3-libs
- fuse-common
- fuse-devel
- fuse-libs
- fwupd
- fwupdate
- fwupdate-efi
- fwupdate-libs
- glibc
- glibc-all-langpacks
- glibc-common
- glibc-devel
- glibc-headers
- glibc-langpack-aa
- glibc-langpack-af
- glibc-langpack-agr
- glibc-langpack-ak
- glibc-langpack-am
- glibc-langpack-an
- glibc-langpack-anp
- glibc-langpack-ar
- glibc-langpack-as
- glibc-langpack-ast
- glibc-langpack-ayc
- glibc-langpack-az
- glibc-langpack-be
- glibc-langpack-bem

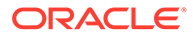

- glibc-langpack-ber
- glibc-langpack-bg
- glibc-langpack-bhb
- glibc-langpack-bho
- glibc-langpack-bi
- glibc-langpack-bn
- glibc-langpack-bo
- glibc-langpack-br
- glibc-langpack-brx
- glibc-langpack-bs
- glibc-langpack-byn
- glibc-langpack-ca
- glibc-langpack-ce
- glibc-langpack-chr
- glibc-langpack-cmn
- glibc-langpack-crh
- glibc-langpack-cs
- glibc-langpack-csb
- glibc-langpack-cv
- glibc-langpack-cy
- glibc-langpack-da
- glibc-langpack-de
- glibc-langpack-doi
- glibc-langpack-dsb
- glibc-langpack-dv
- glibc-langpack-dz
- glibc-langpack-el
- glibc-langpack-en
- glibc-langpack-eo
- glibc-langpack-es
- glibc-langpack-et
- glibc-langpack-eu
- glibc-langpack-fa
- glibc-langpack-ff
- glibc-langpack-fi

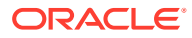

- glibc-langpack-fil
- glibc-langpack-fo
- glibc-langpack-fr
- glibc-langpack-fur
- glibc-langpack-fy
- glibc-langpack-ga
- glibc-langpack-gd
- glibc-langpack-gez
- glibc-langpack-gl
- glibc-langpack-gu
- glibc-langpack-gv
- glibc-langpack-ha
- glibc-langpack-hak
- glibc-langpack-he
- glibc-langpack-hi
- glibc-langpack-hif
- glibc-langpack-hne
- glibc-langpack-hr
- glibc-langpack-hsb
- glibc-langpack-ht
- glibc-langpack-hu
- glibc-langpack-hy
- glibc-langpack-ia
- glibc-langpack-id
- glibc-langpack-ig
- glibc-langpack-ik
- glibc-langpack-is
- glibc-langpack-it
- glibc-langpack-iu
- glibc-langpack-ja
- glibc-langpack-ka
- glibc-langpack-kab
- glibc-langpack-kk
- glibc-langpack-kl
- glibc-langpack-km

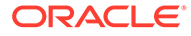

- glibc-langpack-kn
- glibc-langpack-ko
- glibc-langpack-kok
- glibc-langpack-ks
- glibc-langpack-ku
- glibc-langpack-kw
- glibc-langpack-ky
- glibc-langpack-lb
- glibc-langpack-lg
- glibc-langpack-li
- glibc-langpack-lij
- glibc-langpack-ln
- glibc-langpack-lo
- glibc-langpack-lt
- glibc-langpack-lv
- glibc-langpack-lzh
- glibc-langpack-mag
- glibc-langpack-mai
- glibc-langpack-mfe
- glibc-langpack-mg
- glibc-langpack-mhr
- glibc-langpack-mi
- glibc-langpack-miq
- glibc-langpack-mjw
- glibc-langpack-mk
- glibc-langpack-ml
- glibc-langpack-mn
- glibc-langpack-mni
- glibc-langpack-mr
- glibc-langpack-ms
- glibc-langpack-mt
- glibc-langpack-my
- glibc-langpack-nan
- glibc-langpack-nb
- glibc-langpack-nds

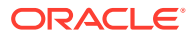

- glibc-langpack-ne
- glibc-langpack-nhn
- glibc-langpack-niu
- glibc-langpack-nl
- glibc-langpack-nn
- glibc-langpack-nr
- glibc-langpack-nso
- glibc-langpack-oc
- glibc-langpack-om
- glibc-langpack-or
- glibc-langpack-os
- glibc-langpack-pa
- glibc-langpack-pap
- glibc-langpack-pl
- glibc-langpack-ps
- glibc-langpack-pt
- glibc-langpack-quz
- glibc-langpack-raj
- glibc-langpack-ro
- glibc-langpack-ru
- glibc-langpack-rw
- glibc-langpack-sa
- glibc-langpack-sah
- glibc-langpack-sat
- glibc-langpack-sc
- glibc-langpack-sd
- glibc-langpack-se
- glibc-langpack-sgs
- glibc-langpack-shn
- glibc-langpack-shs
- glibc-langpack-si
- glibc-langpack-sid
- glibc-langpack-sk
- glibc-langpack-sl
- glibc-langpack-sm

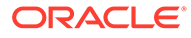

- glibc-langpack-so
- glibc-langpack-sq
- glibc-langpack-sr
- glibc-langpack-ss
- glibc-langpack-st
- glibc-langpack-sv
- glibc-langpack-sw
- glibc-langpack-szl
- glibc-langpack-ta
- glibc-langpack-tcy
- glibc-langpack-te
- glibc-langpack-tg
- glibc-langpack-th
- glibc-langpack-the
- glibc-langpack-ti
- glibc-langpack-tig
- glibc-langpack-tk
- glibc-langpack-tl
- glibc-langpack-tn
- glibc-langpack-to
- glibc-langpack-tpi
- glibc-langpack-tr
- glibc-langpack-ts
- glibc-langpack-tt
- glibc-langpack-ug
- glibc-langpack-uk
- glibc-langpack-unm
- glibc-langpack-ur
- glibc-langpack-uz
- glibc-langpack-ve
- glibc-langpack-vi
- glibc-langpack-wa
- glibc-langpack-wae
- glibc-langpack-wal
- glibc-langpack-wo

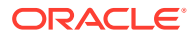

- glibc-langpack-xh
- glibc-langpack-yi
- glibc-langpack-yo
- glibc-langpack-yue
- glibc-langpack-yuw
- glibc-langpack-zh
- glibc-langpack-zu
- glibc-locale-source
- glibc-minimal-langpack
- grub2-common
- grub2-efi-aa64-modules
- grub2-efi-ia32
- grub2-efi-ia32-cdboot
- grub2-efi-ia32-modules
- grub2-efi-x64
- grub2-efi-x64-cdboot
- grub2-efi-x64-modules
- grub2-pc
- grub2-pc-modules
- grub2-tools
- grub2-tools-efi
- grub2-tools-extra
- grub2-tools-minimal
- grubby
- iptables
- iptables-arptables
- iptables-devel
- iptables-ebtables
- iptables-libs
- iptables-services
- iptables-utils
- iscsi-initiator-utils
- iscsi-initiator-utils-iscsiuio
- iwl1000-firmware
- iwl100-firmware

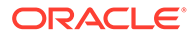

- iwl105-firmware
- iwl135-firmware
- iwl2000-firmware
- iwl2030-firmware
- iwl3160-firmware
- iwl3945-firmware
- iwl4965-firmware
- iwl5000-firmware
- iwl5150-firmware
- iwl6000-firmware
- iwl6000g2a-firmware
- iwl6000g2b-firmware
- iwl6050-firmware
- iwl7260-firmware
- kexec-tools
- kmod
- kmod-kvdo
- kmod-libs
- kmod-redhat-oracleasm
- ksc
- libasan
- libatomic
- libatomic-static
- libdnf
- libertas-sd8686-firmware
- libertas-sd8787-firmware
- libertas-usb8388-firmware
- libertas-usb8388-olpc-firmware
- libgcc
- libgfortran
- libgomp
- libgomp-offload-nvptx
- libipa\_hbac
- libitm
- libkcapi

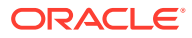

- libkcapi-hmaccalc
- liblsan
- libnsl
- libquadmath
- libreport-filesystem
- libsss\_autofs
- libsss\_certmap
- libsss idmap
- libsss nss idmap
- libsss\_simpleifp
- libsss\_sudo
- libstdc++
- libtsan
- libubsan
- libxml2
- libxslt
- linux-firmware
- mcelog
- microcode ctl
- mokutil
- mozjs52
- mozjs60
- nscd
- nss\_db
- ntsysv
- nvmetcli
- opa-address-resolution
- opa-basic-tools
- opa-fastfabric
- opa-fm
- opa-libopamgt
- OpenIPMI
- OpenIPMI-lanserv
- OpenIPMI-libs
- OpenIPMI-perl

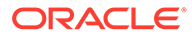

- oracle-backgrounds
- oraclelinux-release
- oraclelinux-release-el8
- oracle-logos
- oracle-logos-httpd
- oracle-logos-ipa
- os-prober
- parted
- platform-python
- policycoreutils
- policycoreutils-dbus
- policycoreutils-devel
- policycoreutils-newrole
- policycoreutils-python-utils
- policycoreutils-restorecond
- polkit
- polkit-devel
- polkit-docs
- polkit-libs
- python3-boom
- python3-configshell
- python3-firewall
- python3-hawkey
- python3-iscsi-initiator-utils
- python3-libdnf
- python3-libipa hbac
- python3-libs
- python3-libsss\_nss\_idmap
- python3-libxml2
- python3-openipmi
- python3-policycoreutils
- python3-rtslib
- python3-sss
- python3-sssdconfig
- python3-sss-murmur

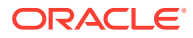

- python3-test
- python3-urllib3
- redhat-indexhtml
- redhat-release
- sanlock-lib
- selinux-policy
- selinux-policy-devel
- selinux-policy-doc
- selinux-policy-minimum
- selinux-policy-mls
- selinux-policy-sandbox
- selinux-policy-targeted
- shim-ia32
- shim-x64
- sos
- sos-audit
- sssd
- sssd-ad
- sssd-client
- sssd-common
- sssd-common-pac
- sssd-dbus
- sssd-ipa
- sssd-kcm
- sssd-krb5
- sssd-krb5-common
- sssd-ldap
- sssd-libwbclient
- sssd-nfs-idmap
- sssd-polkit-rules
- sssd-proxy
- sssd-tools
- sssd-winbind-idmap
- systemd
- systemd-container

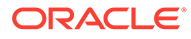

- systemd-devel
- systemd-journal-remote
- systemd-libs
- systemd-pam
- systemd-tests
- systemd-udev
- target-restore
- tuned
- tuned-profiles-atomic
- tuned-profiles-compat
- tuned-profiles-cpu-partitioning
- tuned-profiles-mssql
- tuned-profiles-oracle
- vim-minimal

## Modified Binary Packages for CodeReady Linux Builder by Oracle

The following binary packages to CodeReady Linux Builder by Oracle have been modified:

- crash-devel
- cups-filters-devel
- gcc-plugin-devel
- glibc-benchtests
- glibc-nss-devel
- glibc-static
- guile-devel
- iscsi-initiator-utils-devel
- kmod-devel
- libblockdev-crypto-devel
- libblockdev-devel
- libblockdev-fs-devel
- libblockdev-loop-devel
- libblockdev-lvm-devel
- libblockdev-mdraid-devel
- libblockdev-part-devel
- libblockdev-swap-devel
- libblockdev-utils-devel

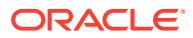

- libblockdev-vdo-devel
- libbytesize-devel
- libcephfs2
- libcephfs-devel
- librados-devel
- libradosstriper1
- libradosstriper-devel
- librbd-devel
- libreoffice-sdk
- libreoffice-sdk-doc
- libsss\_nss\_idmap-devel
- libstdc++-static
- mozjs52-devel
- mozjs60-devel
- nss hesiod
- ocaml-libguestfs
- ocaml-libguestfs-devel
- OpenIPMI-devel
- openscap-engine-sce-devel
- PackageKit-glib-devel
- parted-devel
- sanlock-devel
- sblim-cmpi-devel
- shim-unsigned-ia32
- shim-unsigned-x64
- tog-pegasus-devel

## Modified AppStream Binary Packages

The following binary packages from the AppStream upstream release have been modified:

- abrt
- abrt-addon-ccpp
- abrt-addon-coredump-helper
- abrt-addon-kerneloops
- abrt-addon-pstoreoops
- abrt-addon-vmcore

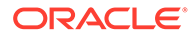

- abrt-addon-xorg
- abrt-cli
- abrt-cli-ng
- abrt-console-notification
- abrt-dbus
- abrt-desktop
- abrt-gui
- abrt-gui-libs
- abrt-java-connector
- abrt-libs
- abrt-plugin-machine-id
- abrt-plugin-sosreport
- abrt-tui
- adwaita-gtk2-theme
- anaconda
- anaconda-core
- anaconda-dracut
- anaconda-gui
- anaconda-install-env-deps
- anaconda-tui
- anaconda-user-help
- anaconda-widgets
- aspnetcore-runtime-3.0
- aspnetcore-runtime-3.1
- aspnetcore-targeting-pack-3.0
- aspnetcore-targeting-pack-3.1
- authd
- autocorr-af
- autocorr-bg
- autocorr-ca
- autocorr-cs
- autocorr-da
- autocorr-de
- autocorr-en
- autocorr-es

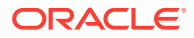

- autocorr-fa
- autocorr-fi
- autocorr-fr
- autocorr-ga
- autocorr-hr
- autocorr-hu
- autocorr-is
- autocorr-it
- autocorr-ja
- autocorr-ko
- autocorr-lb
- autocorr-lt
- autocorr-mn
- autocorr-nl
- autocorr-pl
- autocorr-pt
- autocorr-ro
- autocorr-ru
- autocorr-sk
- autocorr-sl
- autocorr-sr
- autocorr-sv
- autocorr-tr
- autocorr-vi
- autocorr-zh
- binutils-devel
- blivet-data
- buildah
- buildah-tests
- clang
- clang-analyzer
- clang-devel
- clang-libs
- clang-tools-extra
- cloud-init

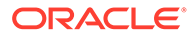

- cockpit-composer
- cockpit-machines
- cockpit-packagekit
- cockpit-pcp
- cockpit-session-recording
- cockpit-storaged
- compat-libgfortran-48
- compat-libpthread-nonshared
- composer-cli
- containernetworking-plugins
- containers-common
- cpp
- crash
- cups-filters
- cups-filters-libs
- dbus-devel
- dbus-x11
- delve
- dnf-plugin-spacewalk
- dotnet
- dotnet-apphost-pack-3.0
- dotnet-apphost-pack-3.1
- dotnet-host
- dotnet-hostfxr-3.0
- dotnet-hostfxr-3.1
- dotnet-runtime-3.0
- dotnet-runtime-3.1
- dotnet-sdk-3.0
- dotnet-sdk-3.1
- dotnet-targeting-pack-3.0
- dotnet-targeting-pack-3.1
- dotnet-templates-3.0
- dotnet-templates-3.1
- eclipse-ecf-core
- eclipse-ecf-runtime

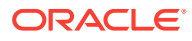

- eclipse-emf-core
- eclipse-emf-runtime
- eclipse-emf-xsd
- eclipse-equinox-osgi
- eclipse-jdt
- eclipse-p2-discovery
- eclipse-pde
- eclipse-platform
- eclipse-swt
- efi-srpm-macros
- firefox
- firewall-applet
- firewall-config
- gcc
- $•$  gcc-c++
- 
- 
- gcc-gdb-plugin
- 
- 
- 
- 
- 
- 
- gcc-gfortran
- gcc-offload-nvptx
- gcc-toolset-10-gcc
- gdb
- gdb-doc
- 
- gdb-gdbserver
- 
- 
- 
- 
- 
- 
- 
- 
- 
- 
- 
- 
- gdb-headless
- git-clang-format
- 
- 
- 
- 
- 
- 
- 

• glibc-utils • gnome-boxes

• golang

- 
- 
- 
- 
- 
- 
- 
- 
- 
- 
- 
- 

• gnome-themes-standard

• golang-bin • golang-docs

• golang-misc • golang-race • golang-src • golang-tests • grafana-pcp

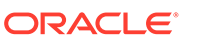

- guile
- httpd
- httpd-devel
- httpd-filesystem
- httpd-manual
- httpd-tools
- icedtea-web
- icedtea-web-javadoc
- initial-setup
- initial-setup-gui
- ipa-client
- ipa-client-common
- ipa-client-epn
- ipa-client-samba
- ipa-common
- ipa-python-compat
- ipa-server
- ipa-server-common
- ipa-server-dns
- ipa-server-trust-ad
- kernel-rpm-macros
- ksh
- libblockdev
- libblockdev-crypto
- libblockdev-dm
- libblockdev-fs
- libblockdev-kbd
- libblockdev-loop
- libblockdev-lvm
- libblockdev-lvm-dbus
- libblockdev-mdraid
- libblockdev-mpath
- libblockdev-nvdimm
- libblockdev-part
- libblockdev-plugins-all

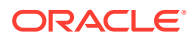

- libblockdev-swap
- libblockdev-utils
- libblockdev-vdo
- libcmpiCppImpl0
- libguestfs
- libguestfs-bash-completion
- libguestfs-benchmarking
- libguestfs-devel
- libguestfs-gfs2
- libguestfs-gobject
- libguestfs-gobject-devel
- libguestfs-inspect-icons
- libguestfs-java
- libguestfs-java-devel
- libguestfs-javadoc
- libguestfs-man-pages-ja
- libguestfs-man-pages-uk
- libguestfs-rescue
- libguestfs-rsync
- libguestfs-tools
- libguestfs-tools-c
- libguestfs-xfs
- libitm-devel
- libquadmath-devel
- librados2
- librbd1
- libreoffice-base
- libreoffice-calc
- libreoffice-core
- libreoffice-data
- libreoffice-draw
- libreoffice-emailmerge
- libreoffice-filters
- libreoffice-gdb-debug-support
- libreoffice-graphicfilter

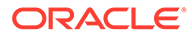

- libreoffice-gtk3
- libreoffice-help-ar
- libreoffice-help-bg
- libreoffice-help-bn
- libreoffice-help-ca
- libreoffice-help-cs
- libreoffice-help-da
- libreoffice-help-de
- libreoffice-help-dz
- libreoffice-help-el
- libreoffice-help-en
- libreoffice-help-es
- libreoffice-help-et
- libreoffice-help-eu
- libreoffice-help-fi
- libreoffice-help-fr
- libreoffice-help-gl
- libreoffice-help-gu
- libreoffice-help-he
- libreoffice-help-hi
- libreoffice-help-hr
- libreoffice-help-hu
- libreoffice-help-id
- libreoffice-help-it
- libreoffice-help-ja
- libreoffice-help-ko
- libreoffice-help-lt
- libreoffice-help-lv
- libreoffice-help-nb
- libreoffice-help-nl
- libreoffice-help-nn
- libreoffice-help-pl
- libreoffice-help-pt-BR
- libreoffice-help-pt-PT
- libreoffice-help-ro

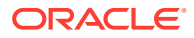

- libreoffice-help-ru
- libreoffice-help-si
- libreoffice-help-sk
- libreoffice-help-sl
- libreoffice-help-sv
- libreoffice-help-ta
- libreoffice-help-tr
- libreoffice-help-uk
- libreoffice-help-zh-Hans
- libreoffice-help-zh-Hant
- libreoffice-impress
- libreofficekit
- libreoffice-langpack-af
- libreoffice-langpack-ar
- libreoffice-langpack-as
- libreoffice-langpack-bg
- libreoffice-langpack-bn
- libreoffice-langpack-br
- libreoffice-langpack-ca
- libreoffice-langpack-cs
- libreoffice-langpack-cy
- libreoffice-langpack-da
- libreoffice-langpack-de
- libreoffice-langpack-dz
- libreoffice-langpack-el
- libreoffice-langpack-en
- libreoffice-langpack-es
- libreoffice-langpack-et
- libreoffice-langpack-eu
- libreoffice-langpack-fa
- libreoffice-langpack-fi
- libreoffice-langpack-fr
- libreoffice-langpack-ga
- libreoffice-langpack-gl
- libreoffice-langpack-gu

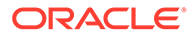

- libreoffice-langpack-he
- libreoffice-langpack-hi
- libreoffice-langpack-hr
- libreoffice-langpack-hu
- libreoffice-langpack-id
- libreoffice-langpack-it
- libreoffice-langpack-ja
- libreoffice-langpack-kk
- libreoffice-langpack-kn
- libreoffice-langpack-ko
- libreoffice-langpack-lt
- libreoffice-langpack-lv
- libreoffice-langpack-mai
- libreoffice-langpack-ml
- libreoffice-langpack-mr
- libreoffice-langpack-nb
- libreoffice-langpack-nl
- libreoffice-langpack-nn
- libreoffice-langpack-nr
- libreoffice-langpack-nso
- libreoffice-langpack-or
- libreoffice-langpack-pa
- libreoffice-langpack-pl
- libreoffice-langpack-pt-BR
- libreoffice-langpack-pt-PT
- libreoffice-langpack-ro
- libreoffice-langpack-ru
- libreoffice-langpack-si
- libreoffice-langpack-sk
- libreoffice-langpack-sl
- libreoffice-langpack-sr
- libreoffice-langpack-ss
- libreoffice-langpack-st
- libreoffice-langpack-sv
- libreoffice-langpack-ta

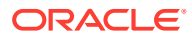

- libreoffice-langpack-te
- libreoffice-langpack-th
- libreoffice-langpack-tn
- libreoffice-langpack-tr
- libreoffice-langpack-ts
- libreoffice-langpack-uk
- libreoffice-langpack-ve
- libreoffice-langpack-xh
- libreoffice-langpack-zh-Hans
- libreoffice-langpack-zh-Hant
- libreoffice-langpack-zu
- libreoffice-math
- libreoffice-ogltrans
- libreoffice-opensymbol-fonts
- libreoffice-pdfimport
- libreoffice-pyuno
- libreoffice-ure
- libreoffice-ure-common
- libreoffice-wiki-publisher
- libreoffice-writer
- libreoffice-x11
- libreoffice-xsltfilter
- libreport
- libreport-anaconda
- libreport-cli
- libreport-gtk
- libreport-newt
- libreport-plugin-bugzilla
- libreport-plugin-kerneloops
- libreport-plugin-logger
- libreport-plugin-mailx
- libreport-plugin-reportuploader
- libreport-plugin-ureport
- libreport-web
- libreswan

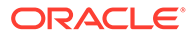

- libstdc++-devel
- libstdc++-docs
- libvirt
- libvirt-admin
- libvirt-bash-completion
- libvirt-client
- libvirt-daemon
- libvirt-daemon-config-network
- libvirt-daemon-config-nwfilter
- libvirt-daemon-driver-interface
- libvirt-daemon-driver-network
- libvirt-daemon-driver-nodedev
- libvirt-daemon-driver-nwfilter
- libvirt-daemon-driver-qemu
- libvirt-daemon-driver-secret
- libvirt-daemon-driver-storage
- libvirt-daemon-driver-storage-core
- libvirt-daemon-driver-storage-disk
- libvirt-daemon-driver-storage-gluster
- libvirt-daemon-driver-storage-iscsi
- libvirt-daemon-driver-storage-iscsi-direct
- libvirt-daemon-driver-storage-logical
- libvirt-daemon-driver-storage-mpath
- libvirt-daemon-driver-storage-rbd
- libvirt-daemon-driver-storage-scsi
- libvirt-daemon-kvm
- libvirt-devel
- libvirt-docs
- libvirt-libs
- libvirt-lock-sanlock
- libvirt-nss
- libxml2-devel
- libxslt-devel
- llvm
- llvm-devel

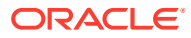

- llvm-doc
- llvm-googletest
- llvm-libs
- llvm-static
- llvm-test
- llvm-toolset
- lorax
- lorax-composer
- lorax-lmc-novirt
- lorax-lmc-virt
- lorax-templates-generic
- lorax-templates-rhel
- lua-guestfs
- mecab-ipadic
- mecab-ipadic-EUCJP
- mod\_ldap
- mod proxy html
- mod session
- mod\_ssl
- nbdkit
- nbdkit-bash-completion
- nbdkit-basic-filters
- nbdkit-basic-plugins
- nbdkit-curl-plugin
- nbdkit-devel
- nbdkit-example-plugins
- nbdkit-gzip-plugin
- nbdkit-linuxdisk-plugin
- nbdkit-python-plugin
- nbdkit-server
- nbdkit-ssh-plugin
- nbdkit-vddk-plugin
- nbdkit-xz-filter
- netstandard-targeting-pack-2.1
- nginx

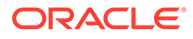

- nginx-all-modules
- nginx-filesystem
- nginx-mod-http-image-filter
- nginx-mod-http-perl
- nginx-mod-http-xslt-filter
- nginx-mod-mail
- nginx-mod-stream
- openchange
- openscap
- openscap-devel
- openscap-engine-sce
- openscap-python3
- openscap-scanner
- openscap-utils
- open-vm-tools
- open-vm-tools-desktop
- open-vm-tools-sdmp
- osinfo-db
- pacemaker-cluster-libs
- pacemaker-libs
- pacemaker-schemas
- PackageKit
- PackageKit-command-not-found
- PackageKit-cron
- PackageKit-glib
- PackageKit-gstreamer-plugin
- PackageKit-gtk3-module
- perl-Sys-Guestfs
- perl-XML-Parser
- pesign
- pki-base
- pki-base-java
- pki-ca
- pki-kra
- pki-server

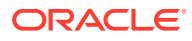

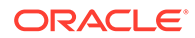

4-29

- python2-test
- python2-libs
- python2-devel
- python2-debug
- python2-backports
- python2
- pykickstart
- policycoreutils-sandbox
- policycoreutils-gui
- podman-tests
- podman-remote
- podman-docker
- podman
- plymouth-theme-spinner
- plymouth-theme-spinfinity
- plymouth-theme-solar
- plymouth-theme-script
- plymouth-theme-fade-in
- plymouth-theme-charge
- plymouth-system-theme
- plymouth-scripts
- plymouth-plugin-two-step
- plymouth-plugin-throbgress
- plymouth-plugin-space-flares
- plymouth-plugin-script
- plymouth-plugin-label
- plymouth-plugin-fade-throbber
- plymouth-graphics-libs
- plymouth-core-libs
- plymouth
- platform-python-devel
- platform-python-debug
- platform-python
- pki-tools
- pki-symkey
- python2-tkinter
- python2-tools
- python2-urllib3
- python38-urllib3
- python3-abrt
- python3-abrt-addon
- python3-abrt-container-addon
- python3-abrt-doc
- python3-blivet
- python3-clang
- python3-dnf-plugin-spacewalk
- python3-idle
- python3-ipaclient
- python3-ipalib
- python3-ipaserver
- python3-kickstart
- python3-libguestfs
- python3-libreport
- python3-pki
- python3-rhncfg
- python3-rhncfg-actions
- python3-rhncfg-client
- python3-rhncfg-management
- python3-rhn-check
- python3-rhn-client-tools
- python3-rhnlib
- python3-rhnpush
- python3-rhn-setup
- python3-rhn-setup-gnome
- python3-sanlock
- python3-spacewalk-backend-libs
- python3-spacewalk-oscap
- python3-spacewalk-usix
- python3-test
- python3-tkinter

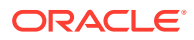
- rear
- redhat-lsb
- redhat-lsb-core
- redhat-lsb-cxx
- redhat-lsb-desktop
- redhat-lsb-languages
- redhat-lsb-printing
- redhat-lsb-submod-multimedia
- redhat-lsb-submod-security
- redhat-rpm-config
- rhel-system-roles
- rhncfg
- rhncfg-actions
- rhncfg-client
- rhncfg-management
- rhn-check
- rhn-client-tools
- rhn-custom-info
- rhnlib
- rhnpush
- rhnsd
- rhn-setup
- rhn-setup-gnome
- rpmdevtools
- rsyslog
- rsyslog-crypto
- rsyslog-doc
- rsyslog-elasticsearch
- rsyslog-gnutls
- rsyslog-gssapi
- rsyslog-kafka
- rsyslog-mmaudit
- rsyslog-mmjsonparse
- rsyslog-mmkubernetes
- rsyslog-mmnormalize

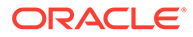

- rsyslog-mmsnmptrapd
- rsyslog-mysql
- rsyslog-omamqp1
- rsyslog-pgsql
- rsyslog-relp
- rsyslog-snmp
- rsyslog-udpspoof
- ruby-libguestfs
- sanlk-reset
- sanlock
- scap-security-guide
- scap-security-guide-doc
- scap-workbench
- setroubleshoot
- setroubleshoot-plugins
- setroubleshoot-server
- skopeo
- skopeo-tests
- sos-collector
- spacewalk-oscap
- spacewalk-remote-utils
- spacewalk-usix
- spice-streaming-agent
- systemtap
- systemtap-client
- systemtap-devel
- systemtap-exporter
- systemtap-initscript
- systemtap-runtime
- systemtap-runtime-java
- systemtap-runtime-python3
- systemtap-runtime-virtguest
- systemtap-runtime-virthost
- systemtap-sdt-devel
- systemtap-server

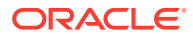

- thunderbird
- tog-pegasus
- tog-pegasus-libs
- tuned-gtk
- tuned-utils
- tuned-utils-systemtap
- vim-common
- vim-enhanced
- vim-filesystem
- vim-X11
- virt-dib
- virt-install
- virt-manager
- virt-manager-common
- virt-p2v-maker
- virt-v2v
- WALinuxAgent
- wget
- xsane
- xsane-common
- xsane-gimp

# Removed BaseOS Binary Packages

The following binary packages from the BaseOS upstream release have been removed:

- NetworkManager-config-connectivity-redhat
- dnf-plugin-subscription-manager
- grub2-ppc64le-modules
- kpatch
- kpatch-dnf
- python3-subscription-manager-rhsm
- python3-syspurpose
- redhat-logos
- redhat-logos-httpd
- redhat-release-eula
- rhsm-icons

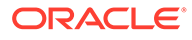

- subscription-manager
- subscription-manager-cockpit
- subscription-manager-plugin-ostree
- subscription-manager-rhsm-certificates

# Removed AppStream Binary Packages

The following binary packages from the AppStream upstream release have been removed:

- insights-client
- libreport-plugin-rhtsupport
- libreport-rhel
- libreport-rhel-anaconda-bugzilla
- libreport-rhel-bugzilla
- redhat-backgrounds
- redhat-logos-ipa
- redhat-support-lib-python
- redhat-support-tool
- rhc
- rhc-worker-playbook
- rhsm-gtk
- rt-tests
- spice-client-win-x64
- spice-client-win-x86
- spice-qxl-wddm-dod
- spice-vdagent-win-x64
- spice-vdagent-win-x86
- subscription-manager-initial-setup-addon
- subscription-manager-migration
- subscription-manager-migration-data
- toolbox
- toolbox-tests
- virtio-win
- virt-who

#### Removed CodeReady Linux Builder Binary Packages

No binary packages were removed from CodeReady Linux Builder by Oracle.

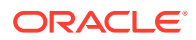

# Changes to Source Packages

This section contains information about the removed, modified, and new **source** packages in this release. For information about the **binary** package changes, see [Changes to Binary](#page-42-0) [Packages](#page-42-0) .

# Added Source Packages for BaseOS by Oracle

The following source packages have been added to the BaseOS by Oracle:

- bcache-tools
- btrfs-progs
- dtrace
- kernel-uek
- ocfs2-tools
- oraclelinux-release
- oraclelinux-release-el8
- oracle-logos

#### Added Source Packages for AppStream by Oracle

The following source packages have been added to AppStream by Oracle:

• dtrace

#### Modified BaseOS Source Packages

The following source packages from the BaseOS upstream release have been modified:

- autofs
- binutils
- boom-boot
- chkconfig
- chrony
- cockpit
- coreutils
- dbus
- dracut
- efibootmgr
- efi-rpm-macros
- firewalld
- fuse

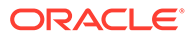

- fwupd
- fwupdate
- gcc
- glibc
- grub2
- grubby
- iptables
- iscsi-initiator-utils
- kexec-tools
- kmod
- kmod-kvdo
- kmod-redhat-oracleasm
- ksc
- libdnf
- libkcapi
- libreport
- libxml2
- libxslt
- linux-firmware
- mcelog
- microcode ctl
- mokutil
- mozjs52
- mozjs60
- nvmetcli
- opa-ff
- opa-fm
- OpenIPMI
- os-prober
- parted
- policycoreutils
- polkit
- python3
- python-configshell
- python-rtslib

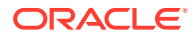

- python-urllib3
- redhat-indexhtml
- redhat-release
- sanlock
- selinux-policy
- shim
- sos
- sssd
- systemd
- tuned
- vim

# Modified AppStream Source Packages

The following source packages from the AppStream upstream release have been modified:

- abrt
- abrt-java-connector
- anaconda
- anaconda-user-help
- authd
- binutils
- buildah
- ceph
- clang
- cloud-init
- cockpit-appstream
- cockpit-composer
- cockpit-session-recording
- compat-libgfortran-48
- containernetworking-plugins
- crash
- cups-filters
- dbus
- delve
- dnf-plugin-spacewalk
- dotnet3.0

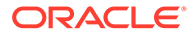

- dotnet3.1
- eclipse
- eclipse-ecf
- eclipse-emf
- efi-rpm-macros
- firefox
- firewalld
- gcc
- gcc-toolset-10-gcc
- gdb
- glibc
- gnome-boxes
- gnome-themes-standard
- golang
- grafana-pcp
- guile
- httpd
- icedtea-web
- initial-setup
- ipa
- ksh
- libblockdev
- libguestfs
- libreoffice
- libreport
- libreswan
- libvirt
- libxml2
- libxslt
- llvm
- lorax
- lorax-templates-rhel
- mecab-ipadic
- nbdkit
- nginx

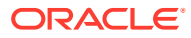

- openchange
- openscap
- open-vm-tools
- osinfo-db
- pacemaker
- PackageKit
- perl-XML-Parser
- pesign
- pki-core
- plymouth
- podman
- policycoreutils
- pykickstart
- python2
- python3
- python-backports
- python-blivet
- **python-urllib3**
- rear
- redhat-lsb
- redhat-rpm-config
- rhel-system-roles
- rhncfg
- rhn-client-tools
- rhn-custom-info
- rhnlib
- rhnpush
- rhnsd
- rpmdevtools
- rsyslog
- sanlock
- sblim-cmpi-devel
- scap-security-guide
- scap-workbench
- setroubleshoot

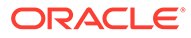

- setroubleshoot-plugins
- skopeo
- sos-collector
- spacewalk-backend
- spacewalk-oscap
- spacewalk-remote-utils
- spacewalk-usix
- spice-streaming-agent
- systemtap
- thunderbird
- tog-pegasus
- tuned
- vim
- virt-manager
- virt-p2v
- WALinuxAgent
- wget
- xsane

# Modified Source Packages for CodeReady Linux Builder by Oracle

The following binary packages to CodeReady Linux Builder by Oracle have been modified:

- ceph
- crash
- cups-filters
- gcc
- glibc
- guile
- iscsi-initiator-utils
- kmod
- libblockdev
- libguestfs
- libreoffice
- libvirt
- mozjs52
- mozjs60

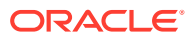

- OpenIPMI
- openscap
- PackageKit
- parted
- sanlock
- sblim-cmpi-devel
- sssd
- tog-pegasus

#### Removed BaseOS Source Packages

The following source packages from the BaseOS upstream release have been removed:

- kpatch
- redhat-logos
- subscription-manager
- subscription-manager-migration-data

## Removed AppStream Source Packages

The following source packages from the AppStream upstream release have been removed:

- insights-client
- redhat-support-lib-python
- redhat-support-tool
- rhc
- rhc-worker-playbook
- rt-tests
- spice-qxl-wddm-dod
- subscription-manager-migration-data
- toolbox
- virtio-win
- virt-who

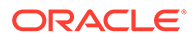